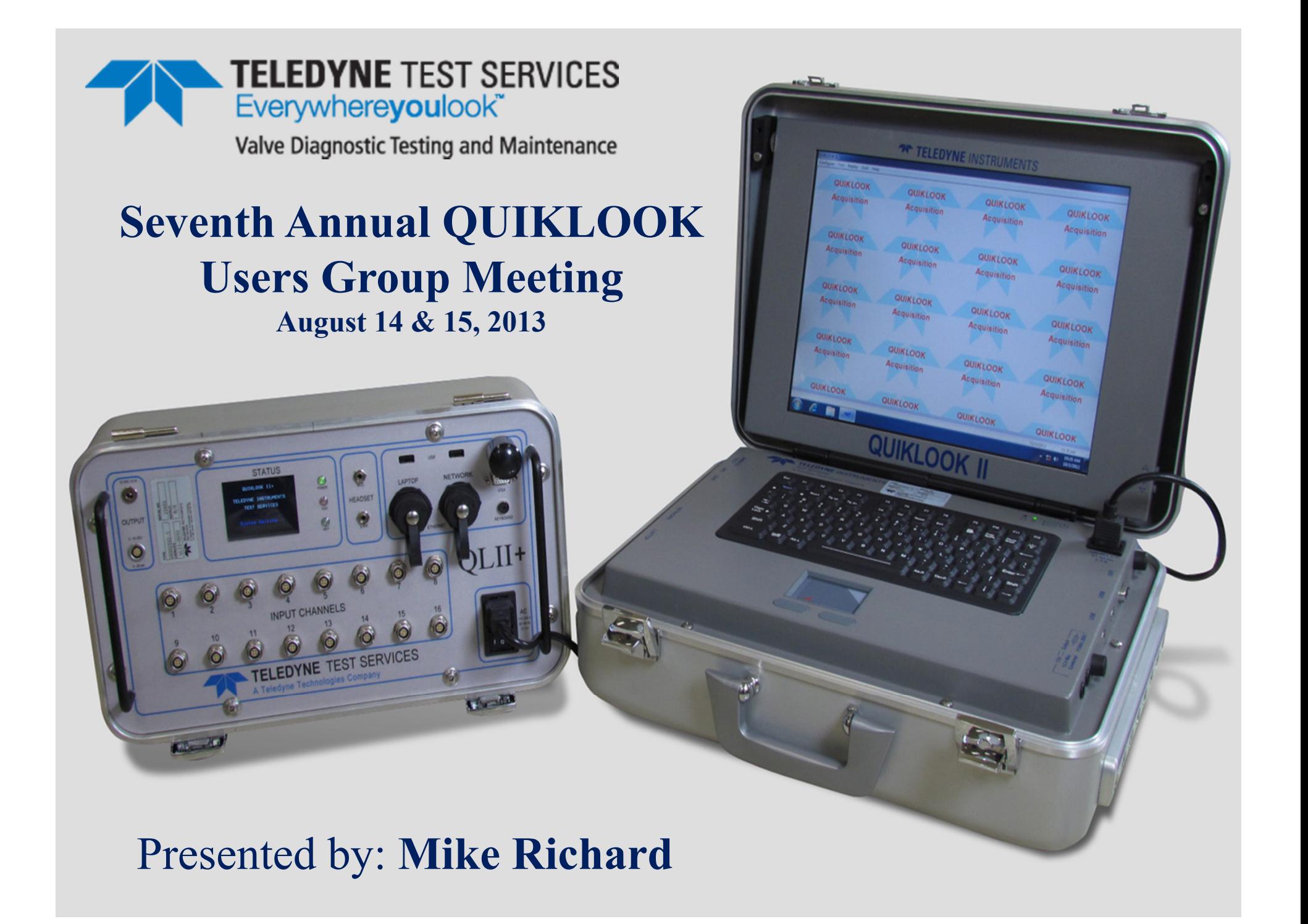

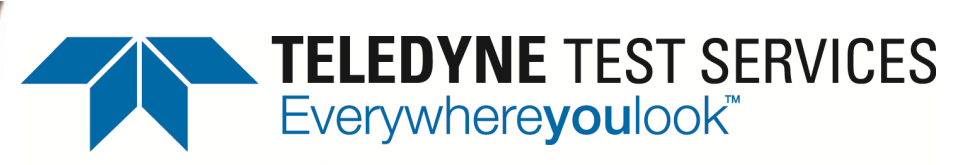

Valve Diagnostic Testing and Maintenance

# MIDAS

## Update

Manager Computer Interaction Michael C Richard

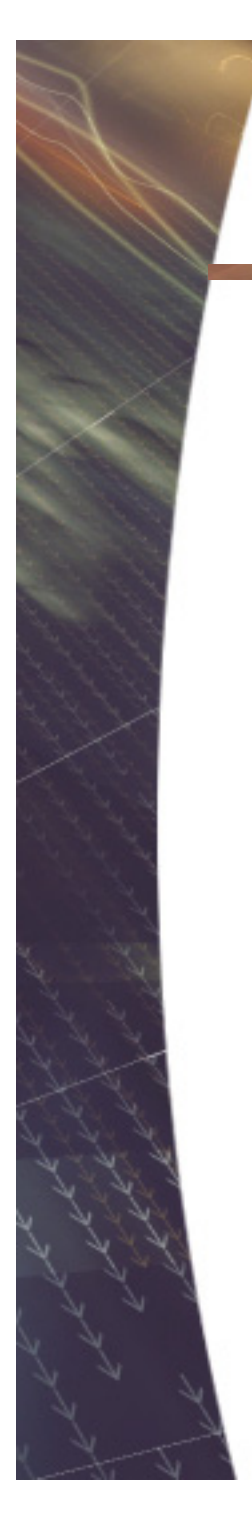

#### **MOV Software**

#### Design Calculation MIDAS

#### Test Analysis MIDASTEST

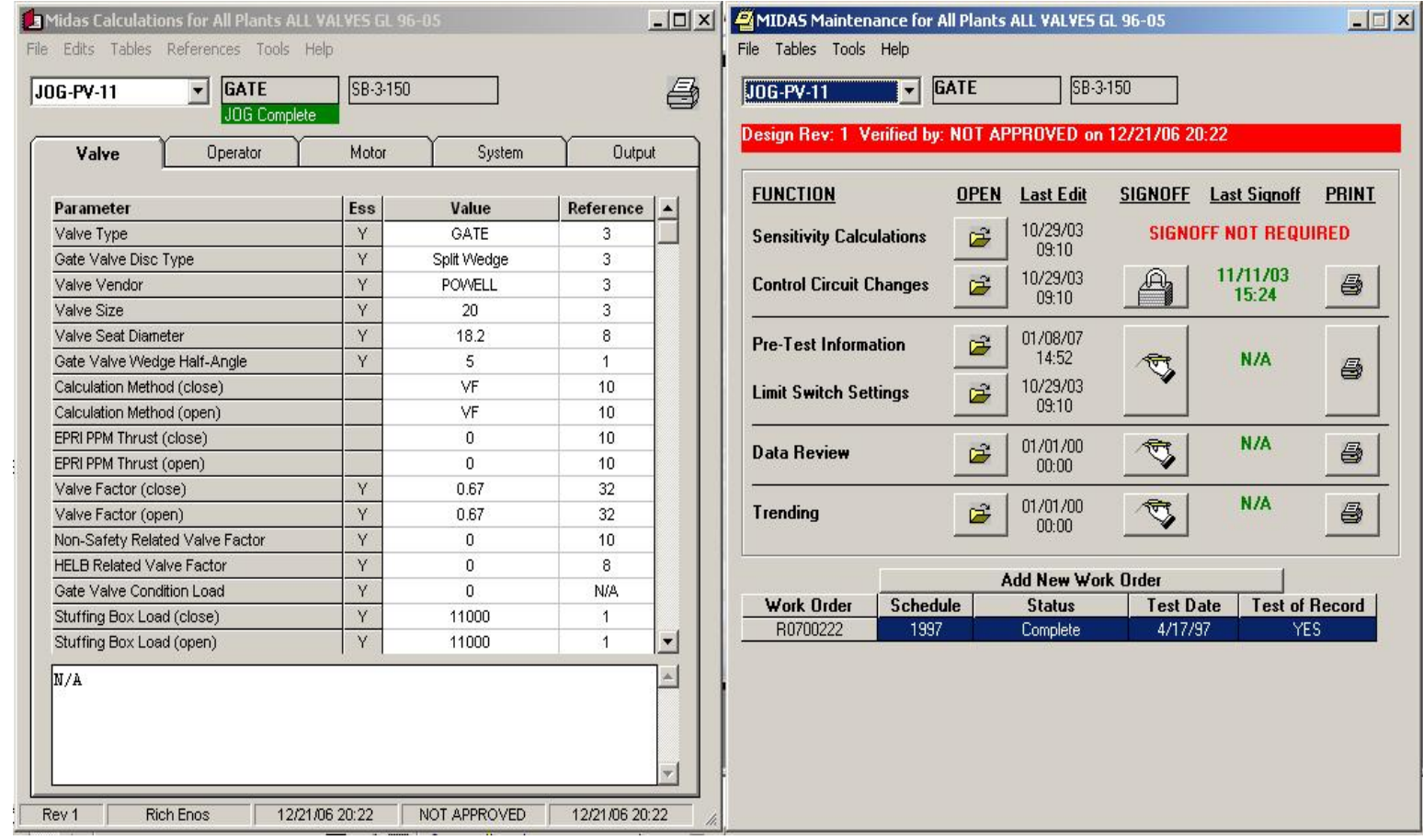

#### **MOV Software Timeline**

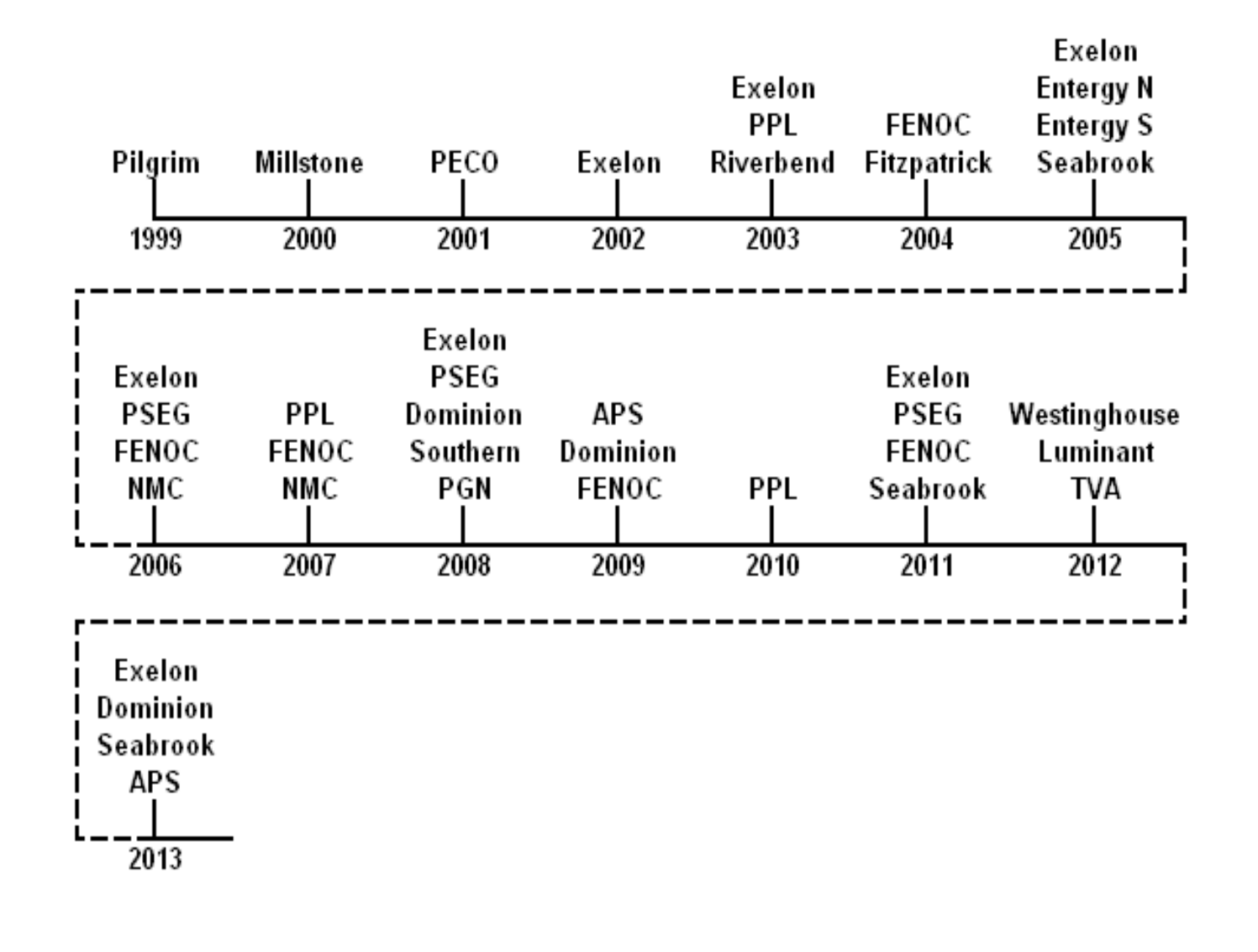

#### **Revised Industry Standards**

- New AC motor curves for small frame aluminum rotor motors for use with ComED WP-125 methodology. KCI report released.
- New AC motor curves for large frame aluminum rotor motors for use with ComED WP-125 methodology. KCI report pending release.
- Replacement motor curves for use with BWROG DCMM. MPR report released (?).

### **2013 MIDAS Highlights**

- Added method Copy To or From Mod Record
- Added method Compare to Mod Record
- Added method Compare to Other Valve
- Added tool Calculation List
- Revised Export To Excel User Interface
- Revised Build SQL User Interface
- Revised Select Reference User Interface
- Updated several customers to latest software specifications
- **Teledyne Citrix Server**

### **2013 MIDASTEST Highlights**

- Enhanced Main User Interface to Notify for Unsat Post-Test Evaluations
- Enhanced Add Workorder function to allow user control of previous test
- Enhanced Pre-Test function to allow user control of previous test
- Relocate Grease History Functionality
- Added tool Trend View
- Added tool Software Verification
- Added SQL Server compliance
- Updated several customers to latest software specification

### **Copy To Mod Record**

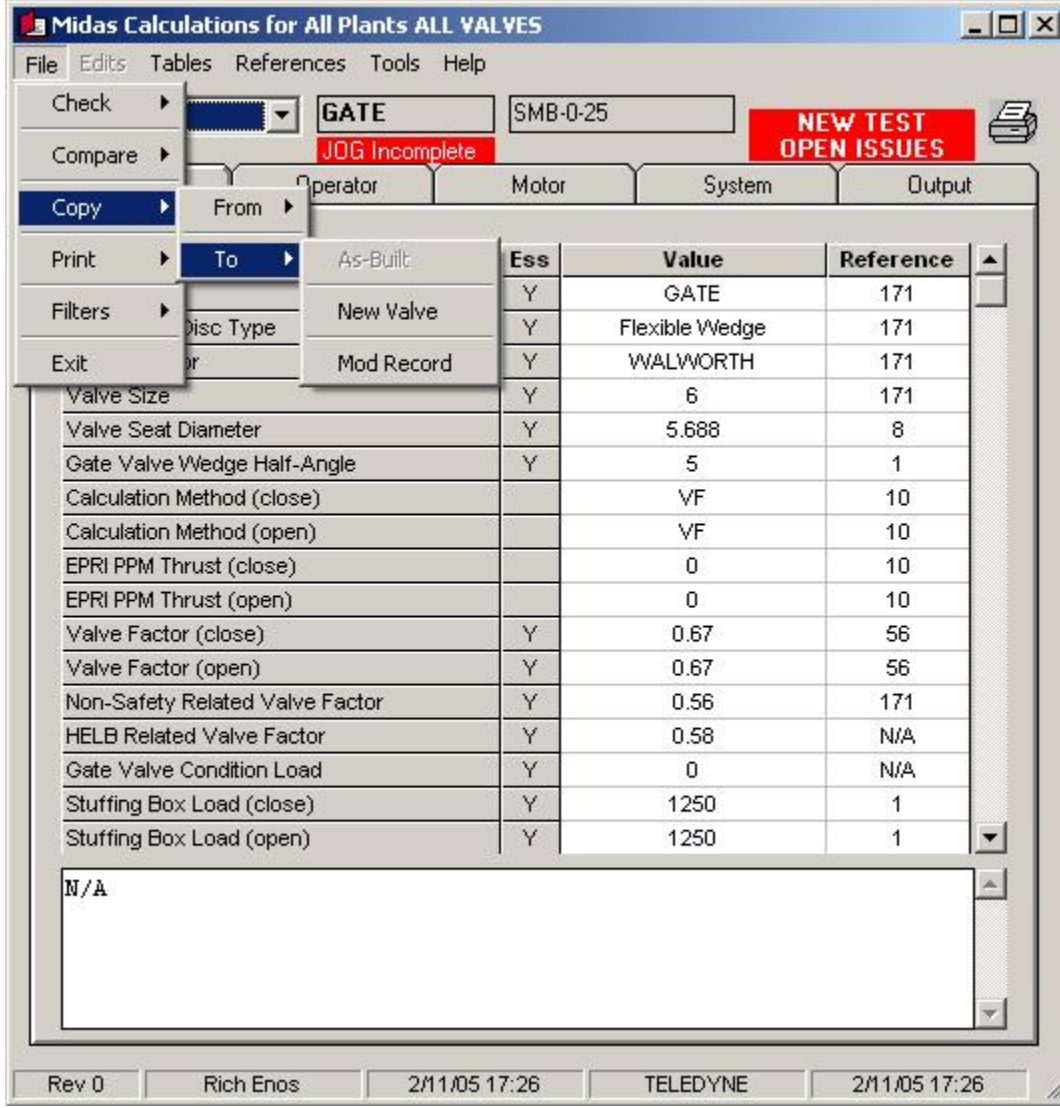

### **Copy To Mod Record**

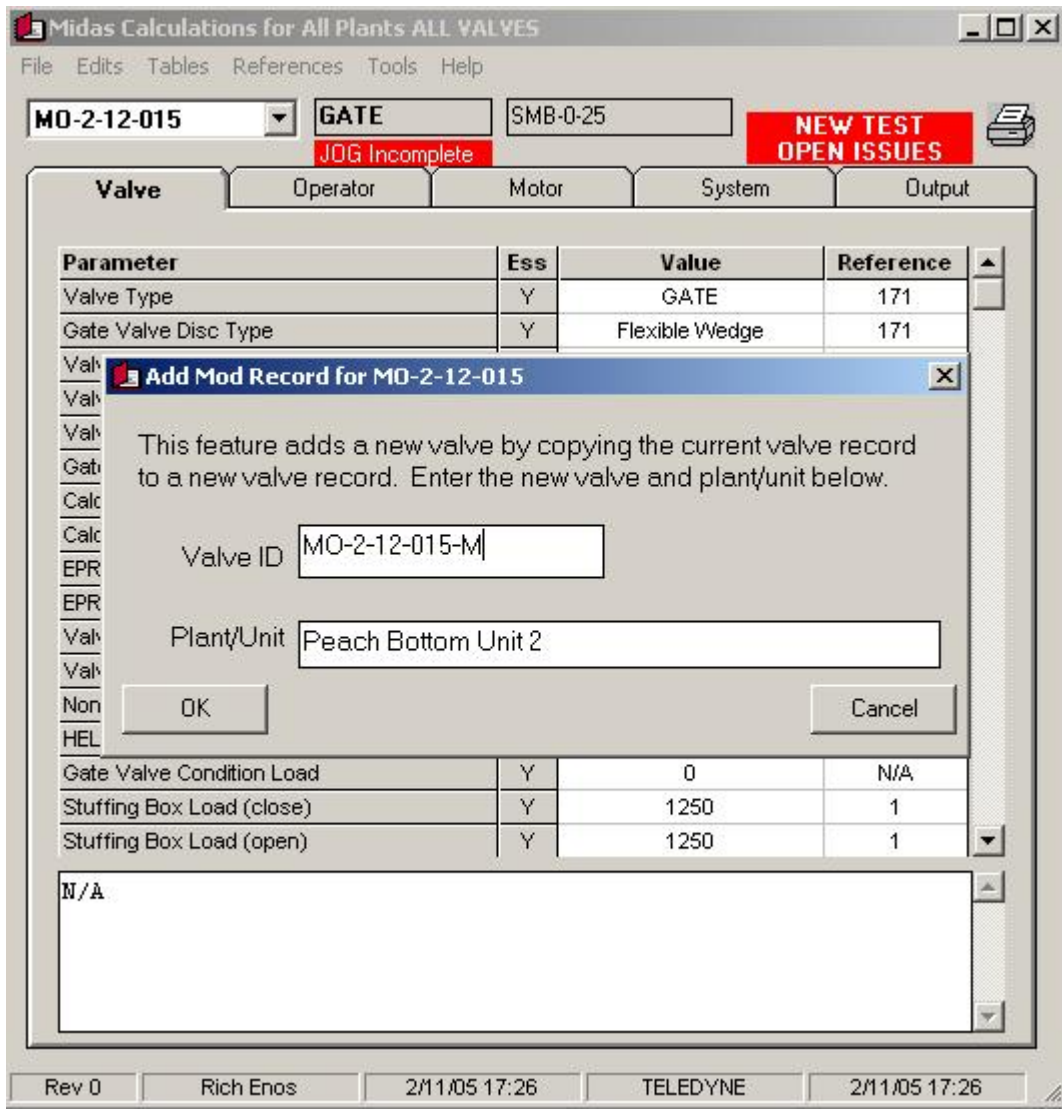

#### **Compare To Mod Record**

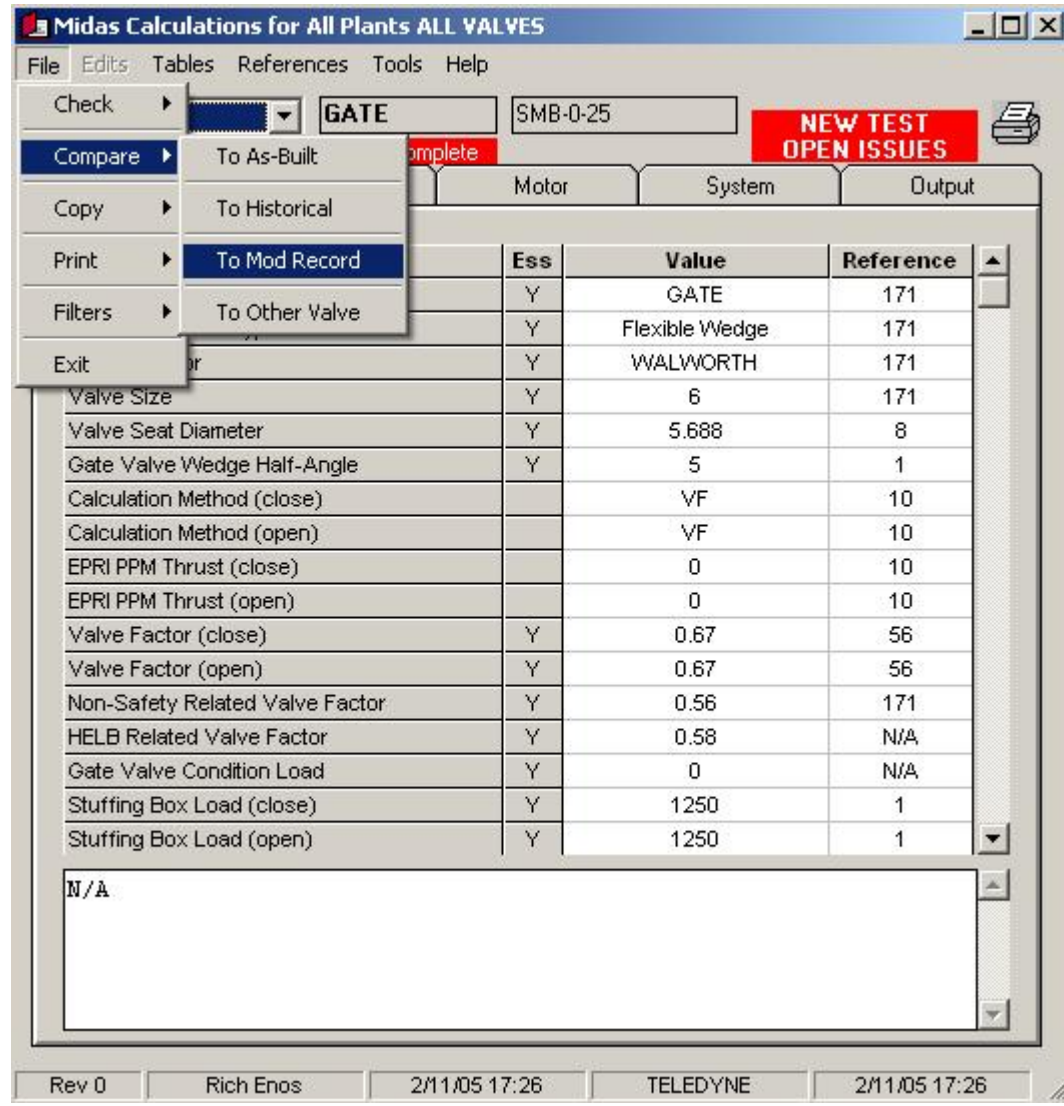

#### **Compare To Mod Record**

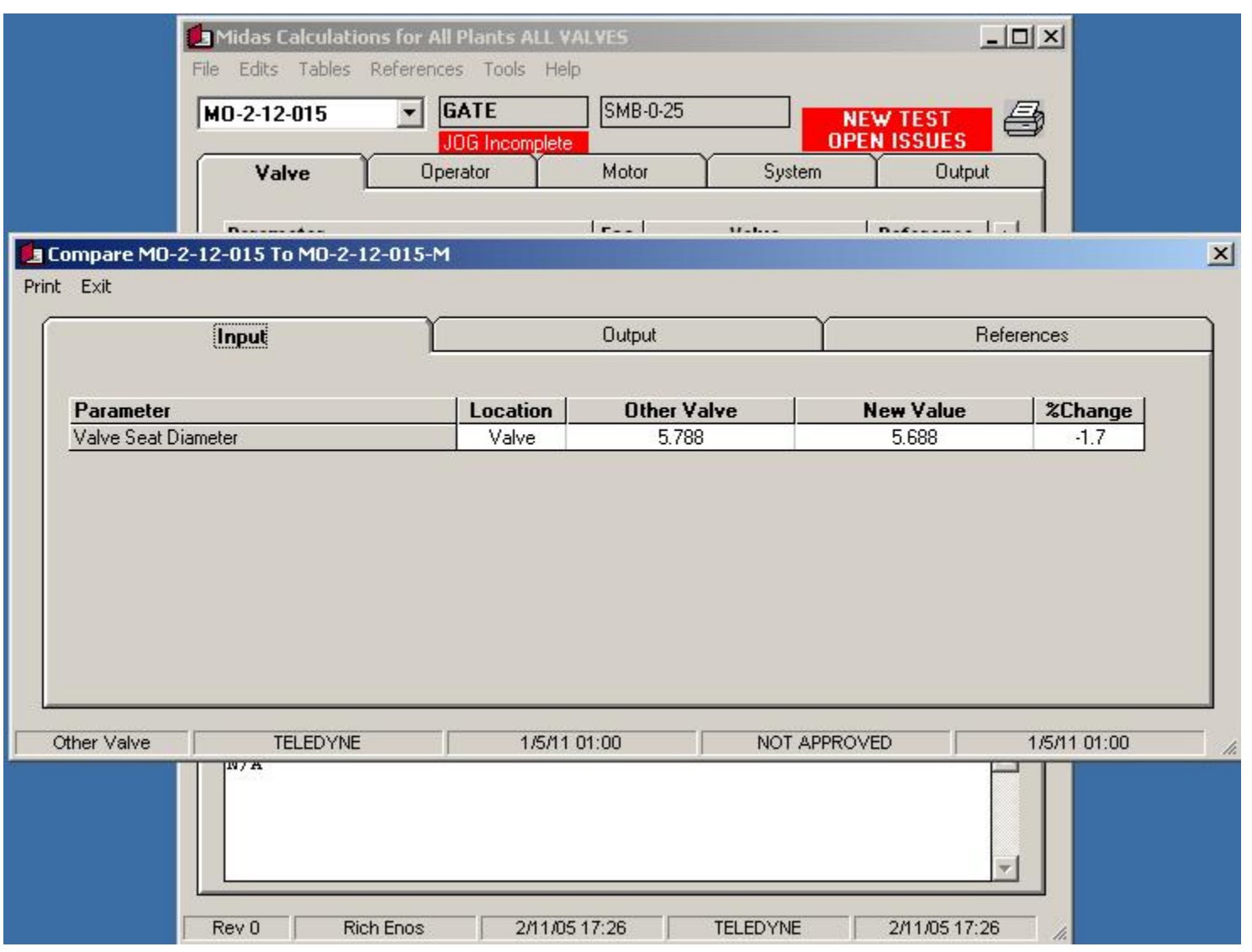

#### **Compare To Mod Record**

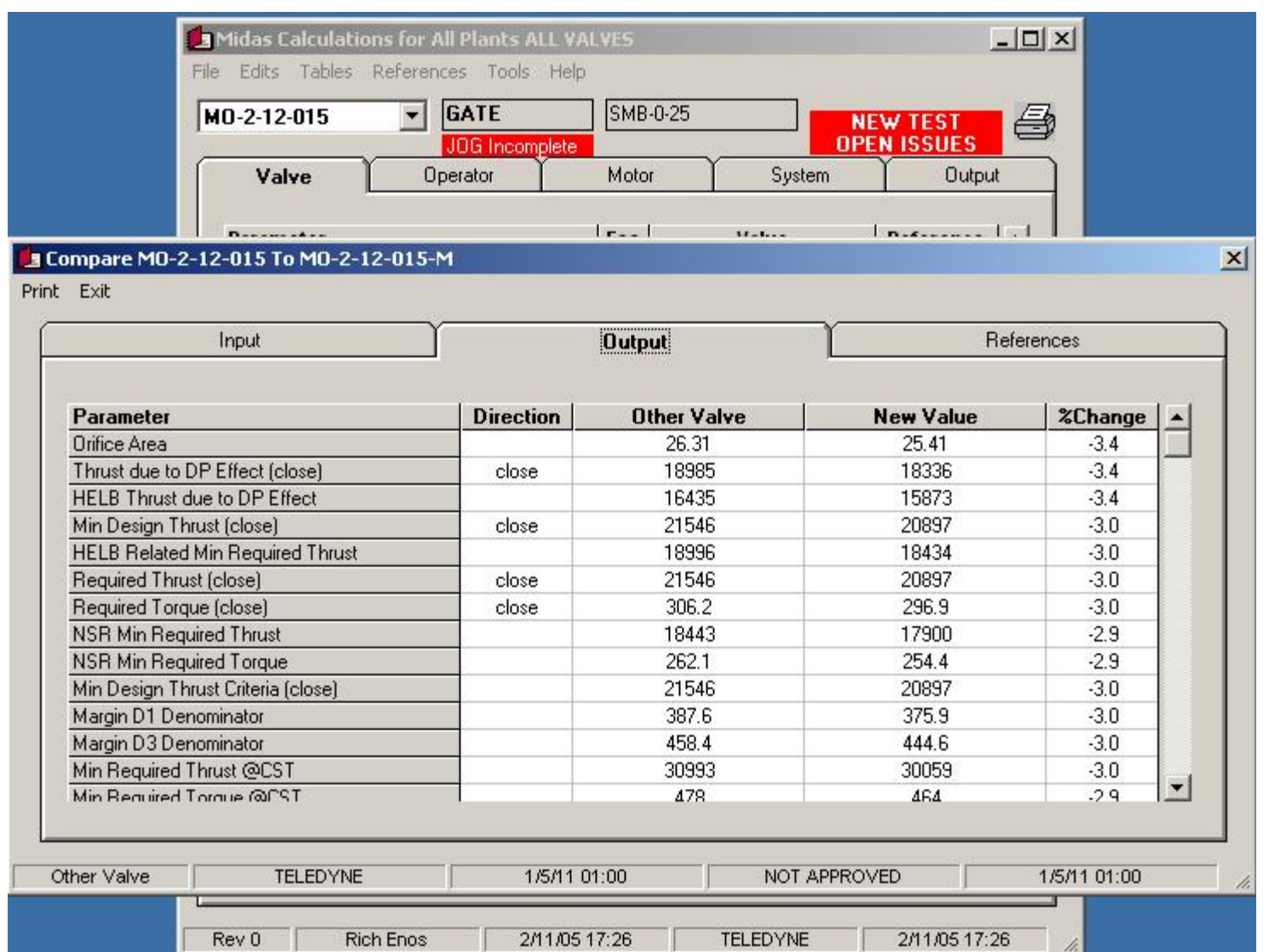

### **Copy From Mod Record**

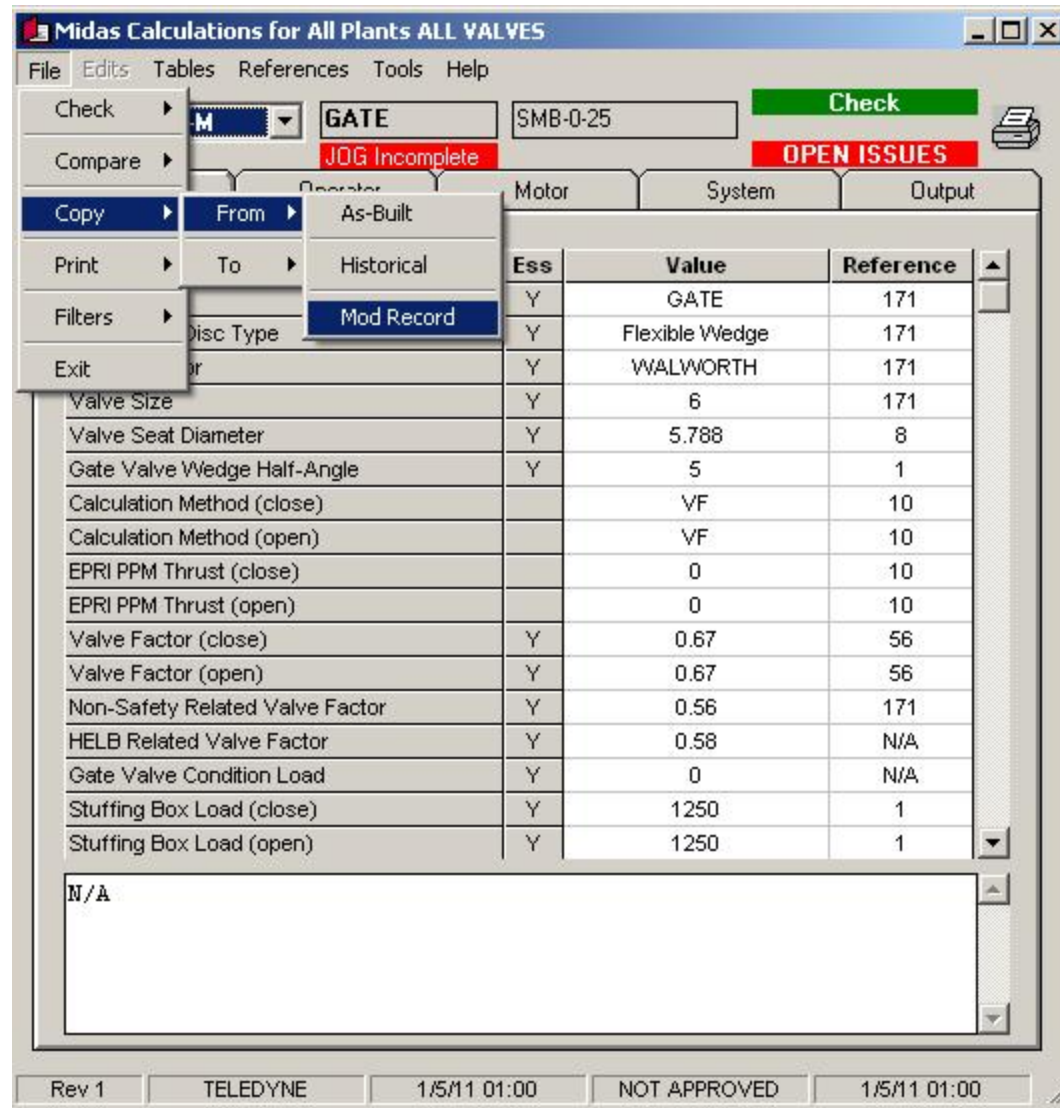

### **Copy From Mod Record**

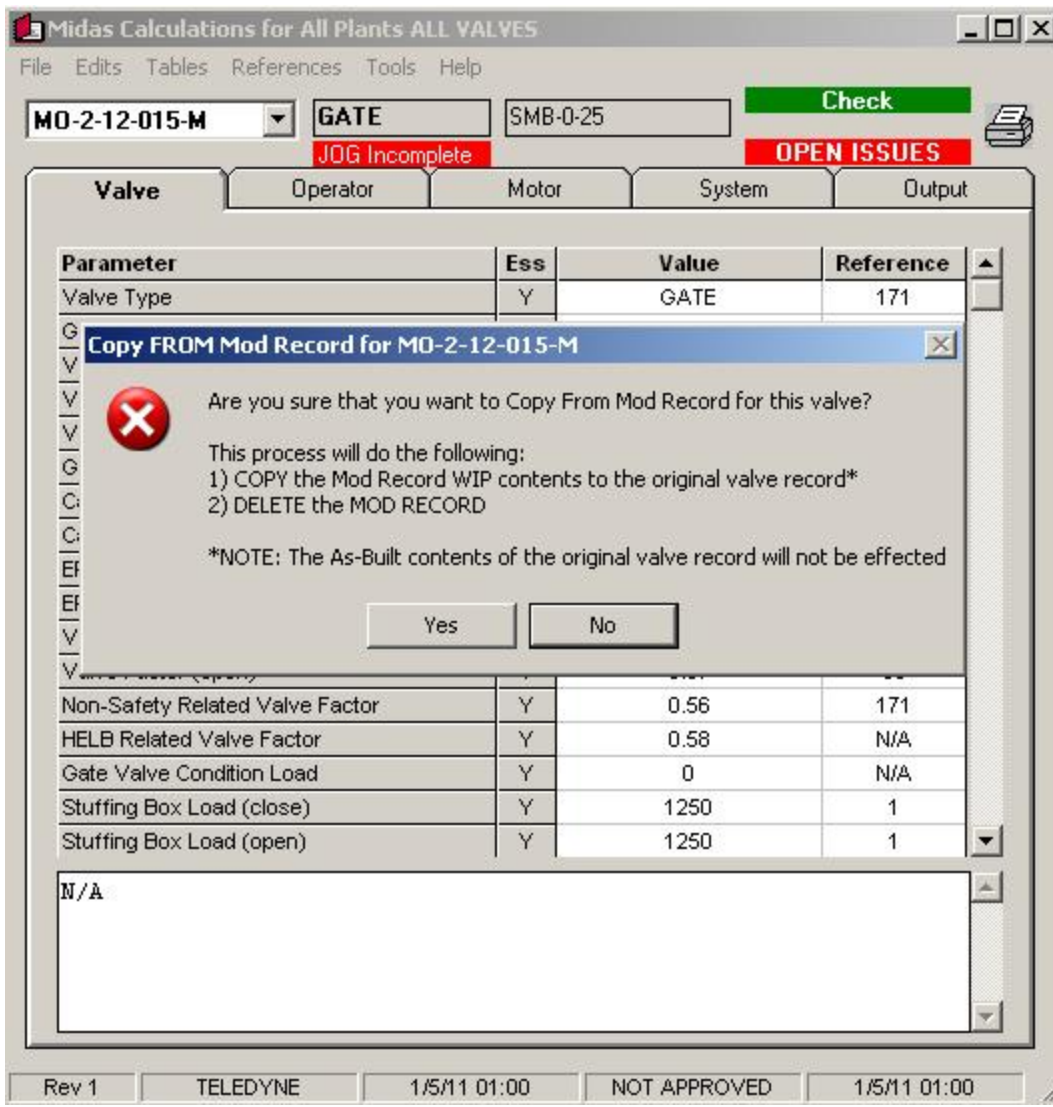

#### **Compare To Other Valve**

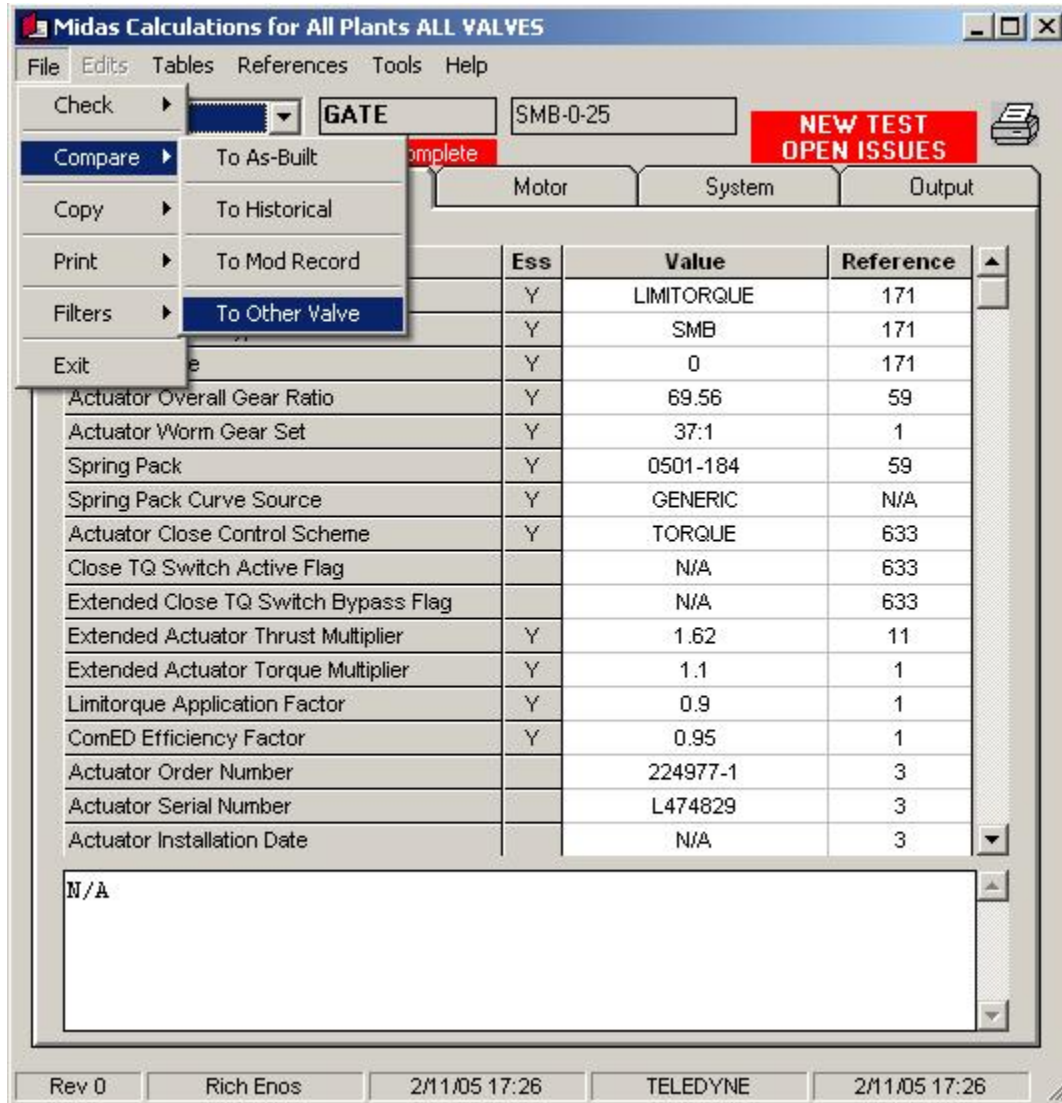

#### **Compare To Other Valve**

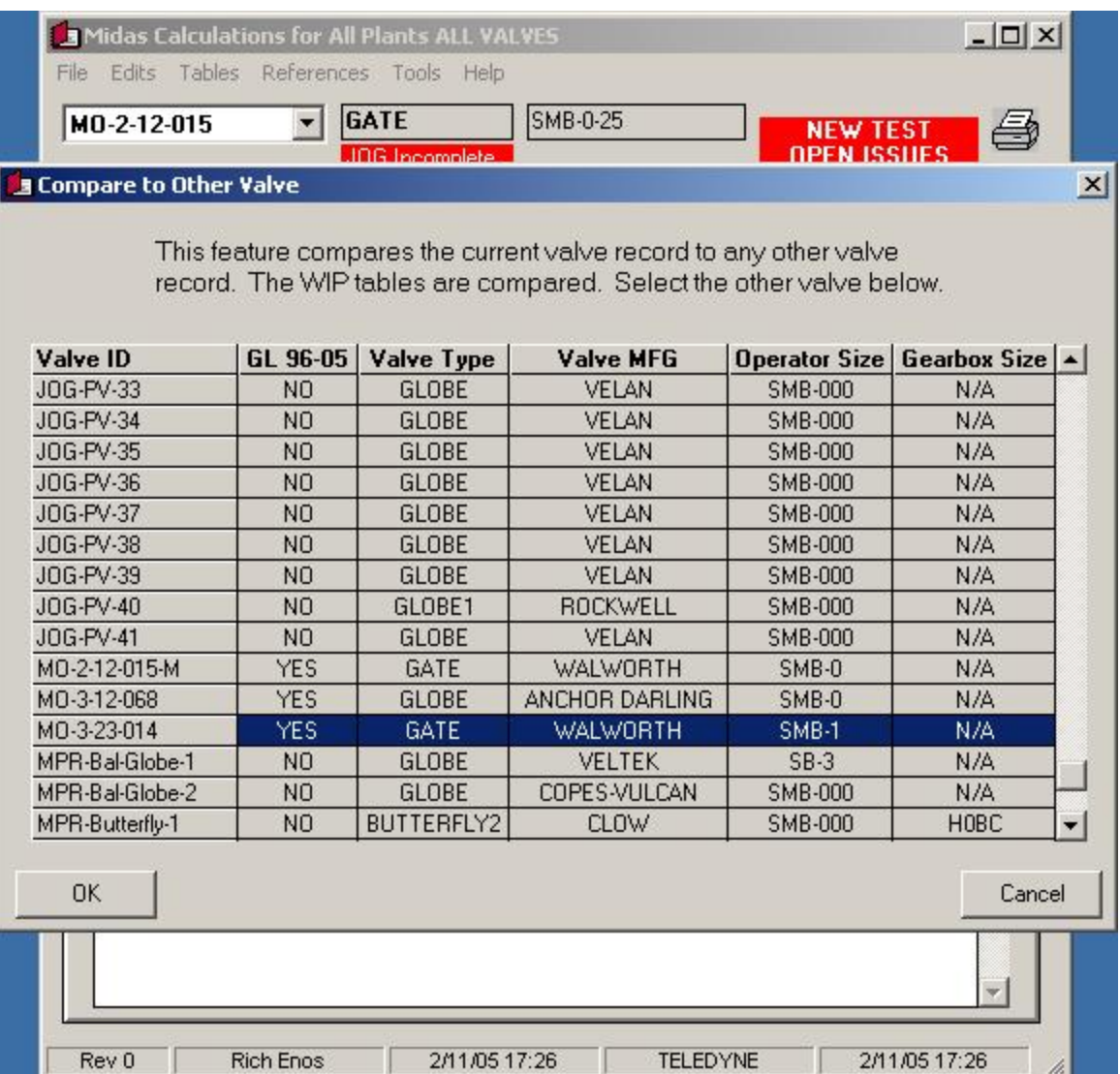

#### **Compare To Other Valve**

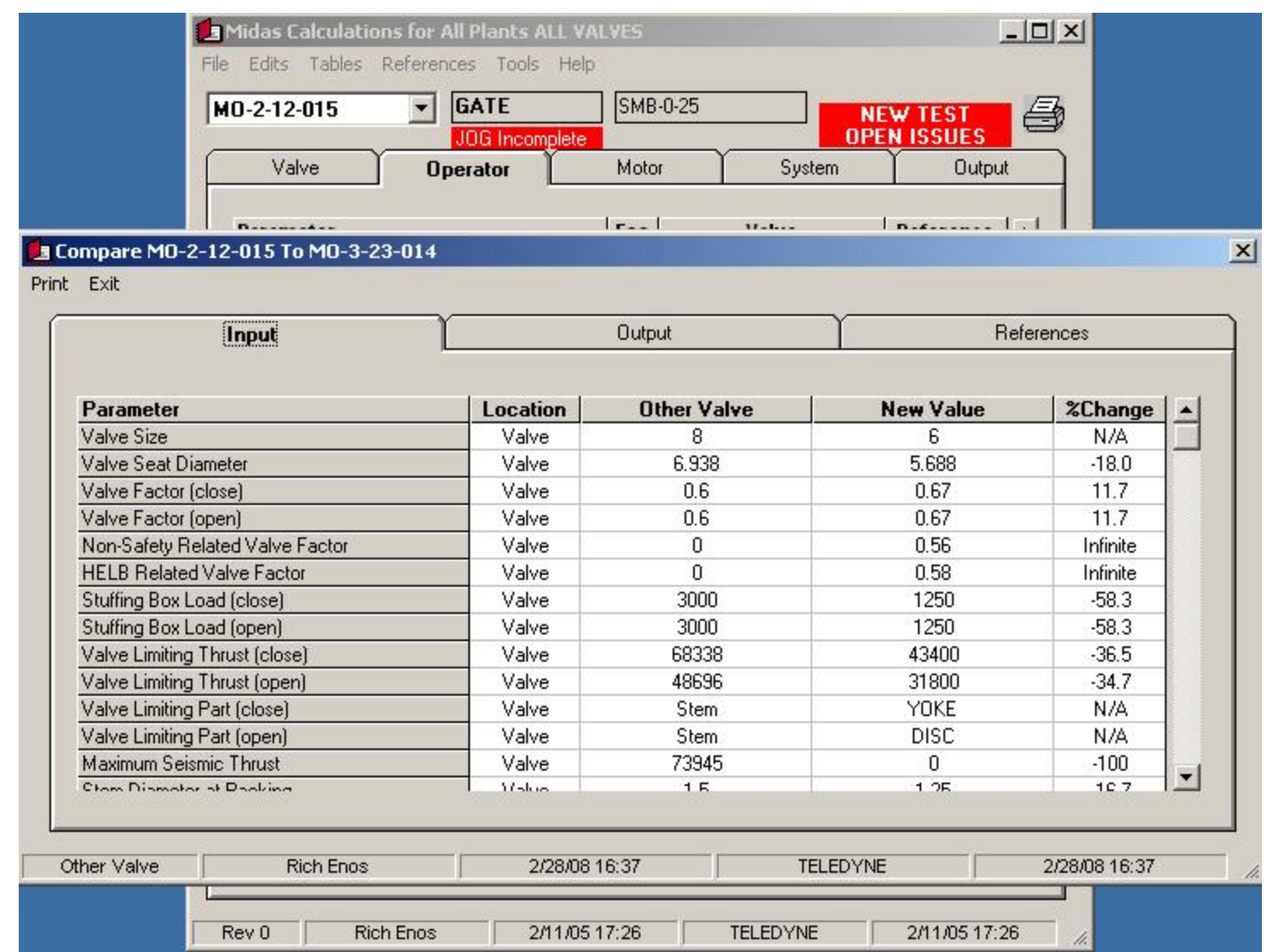

#### **Calculation List Tool**

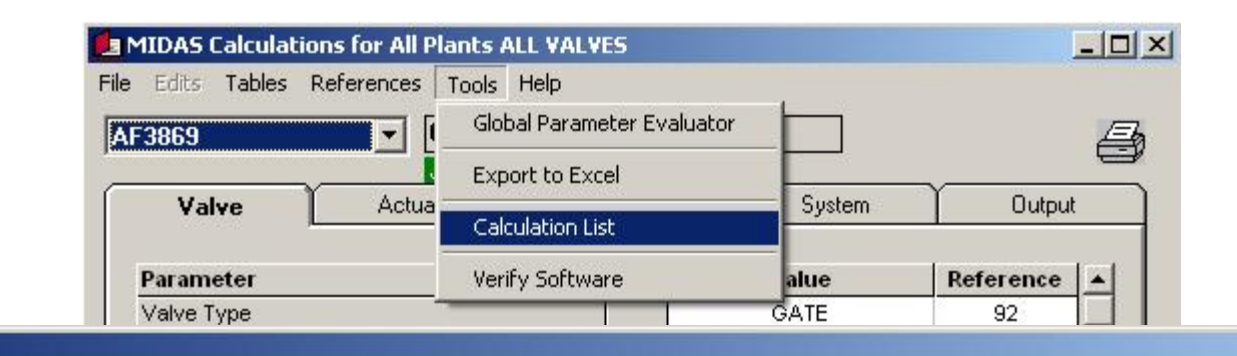

#### **Calculation List**

#### Sort Exit

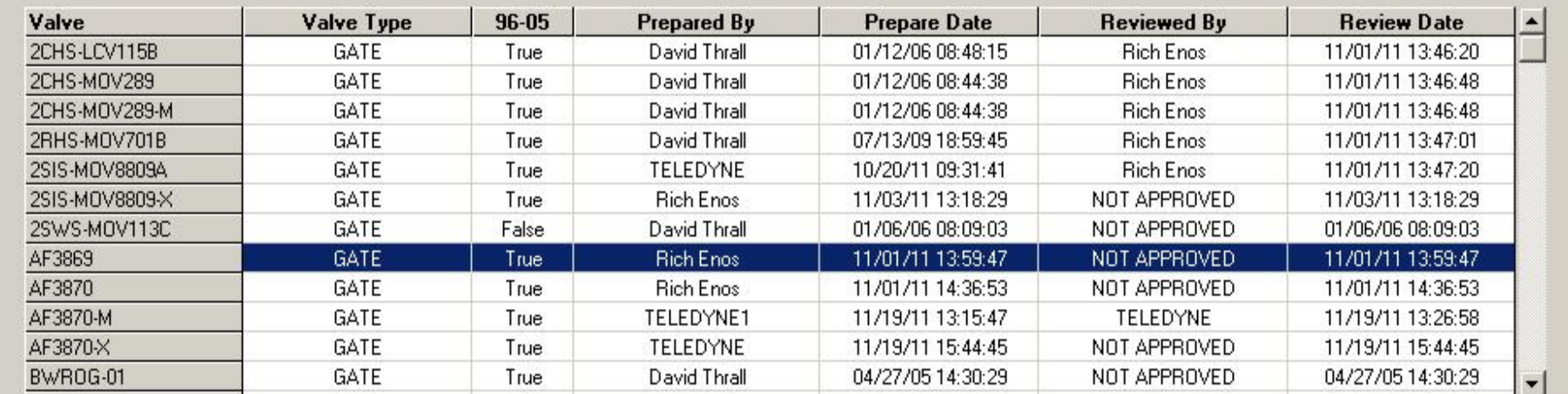

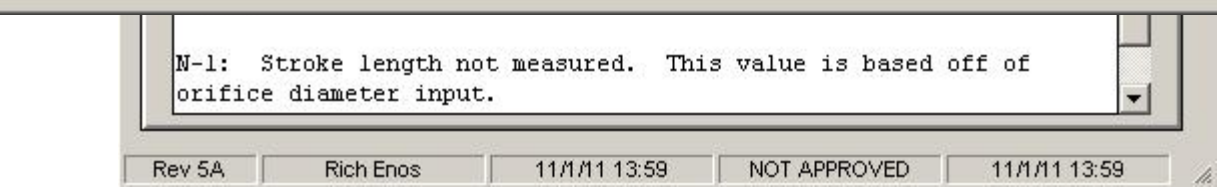

 $\mathbf{x}$ 

#### **Export To Excel Interface**

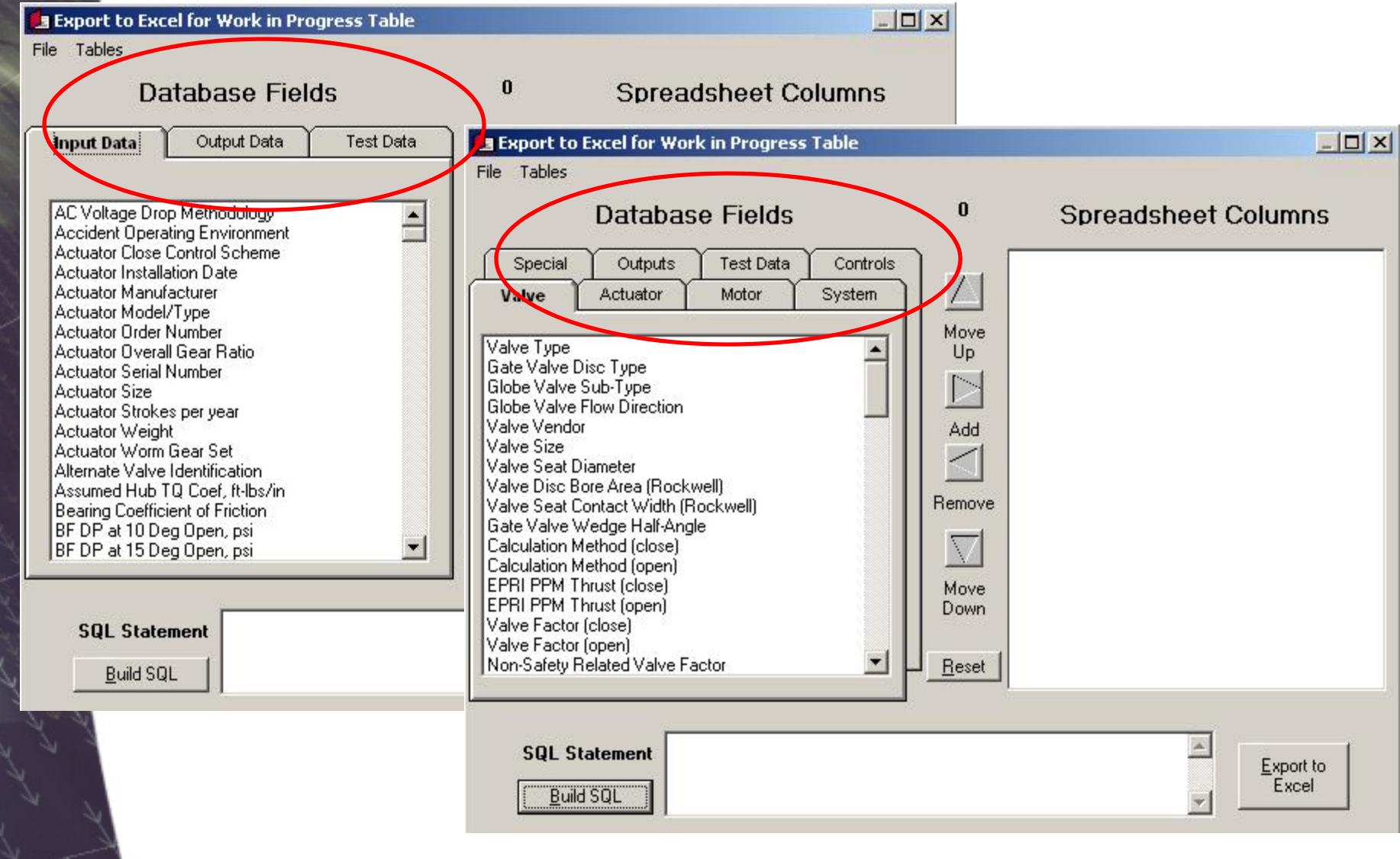

### **Build SQL Interface**

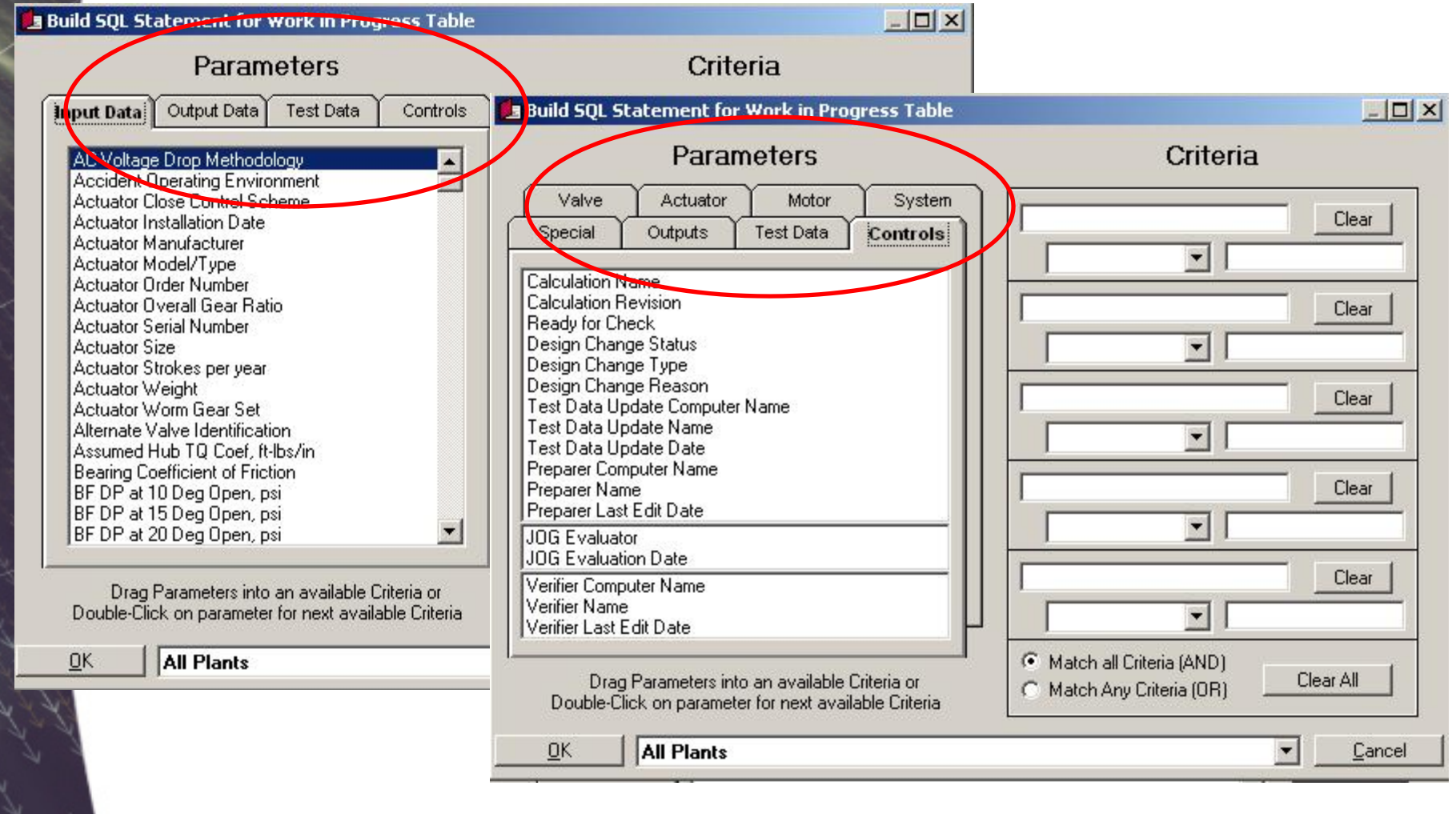

#### **Select Reference Interface**

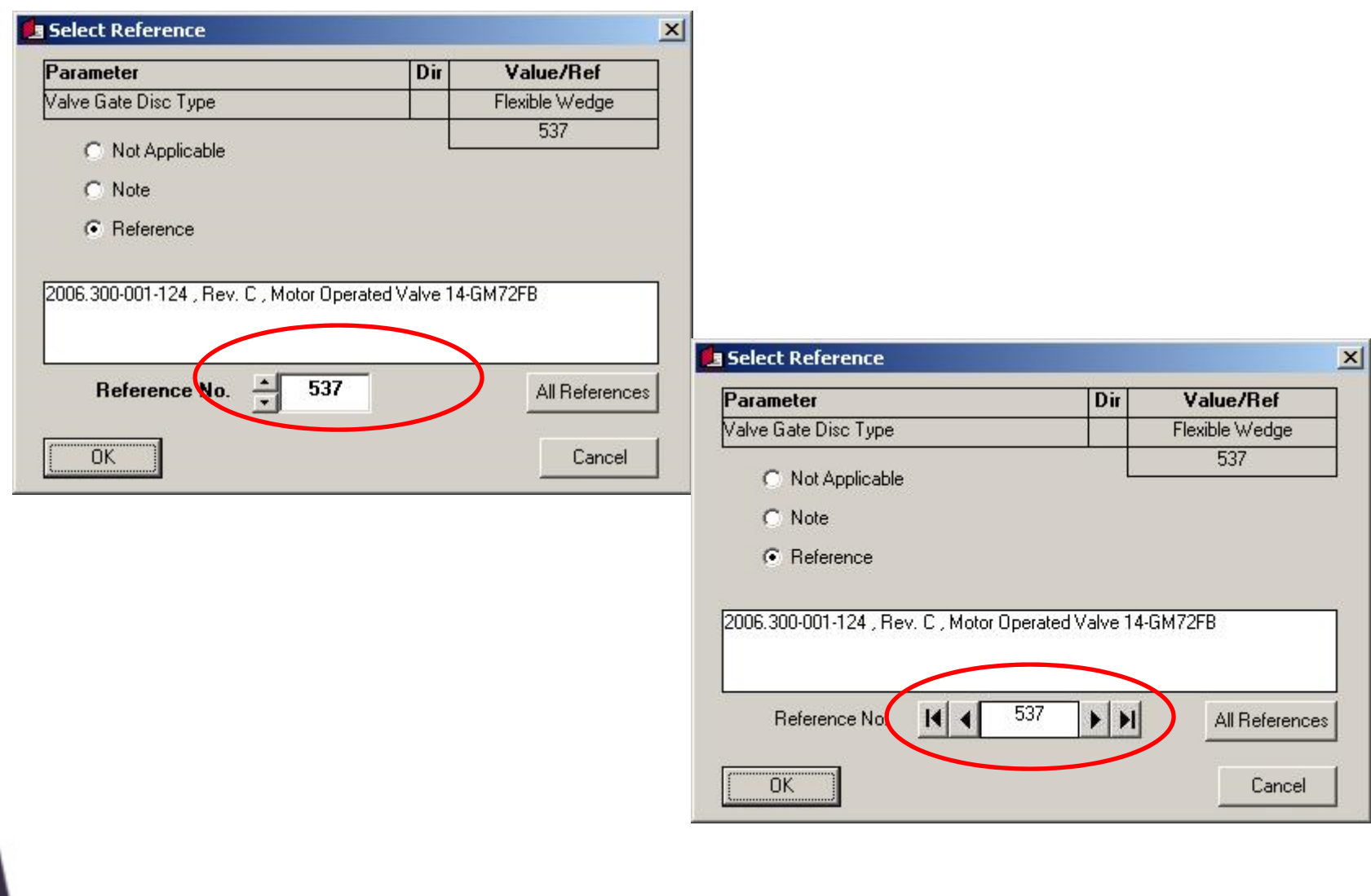

#### **MIDASTEST Main User Interface**

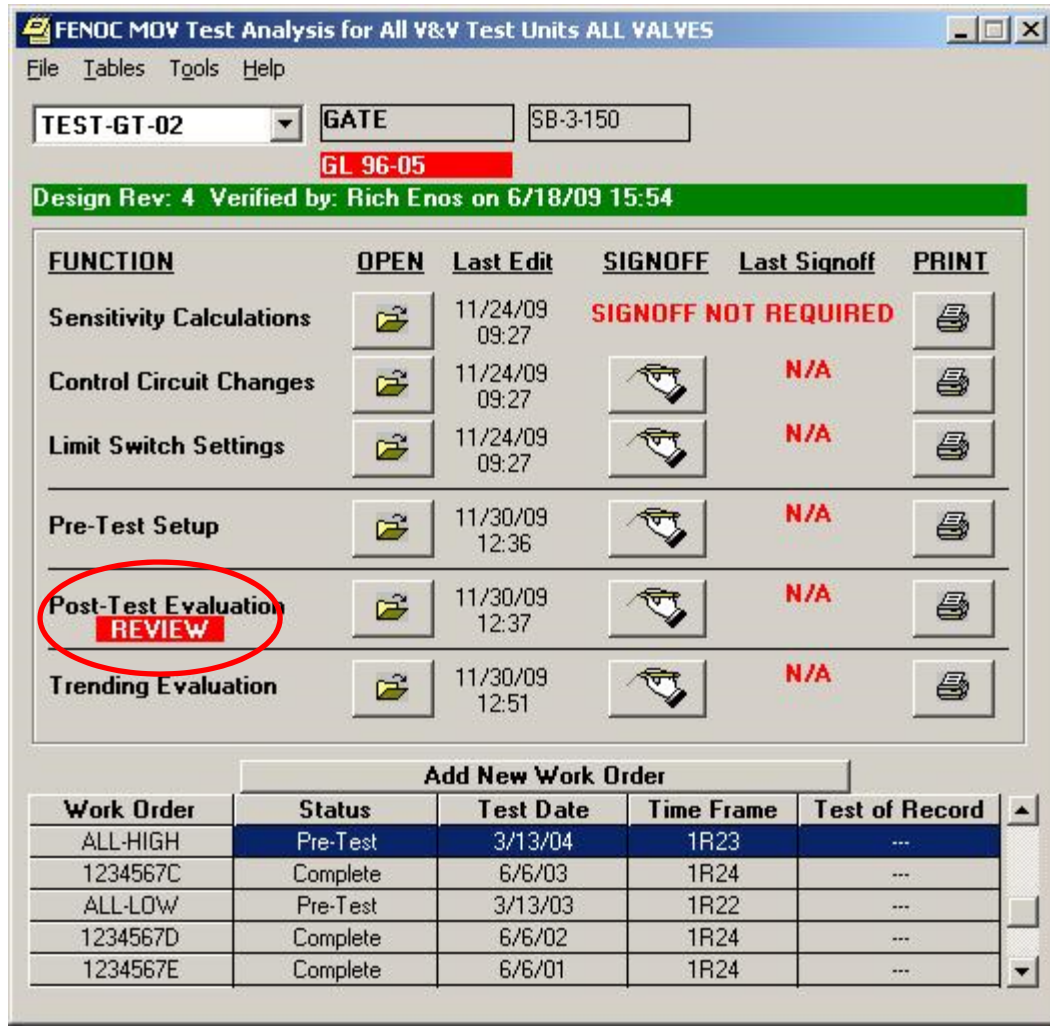

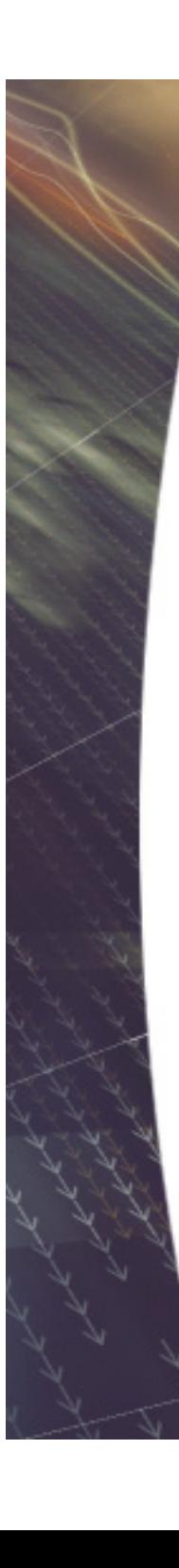

#### **Review Post-Test Evaluations**

#### Post-Test Evaluation for TEST-GT-02 WO# ALL-HIGH

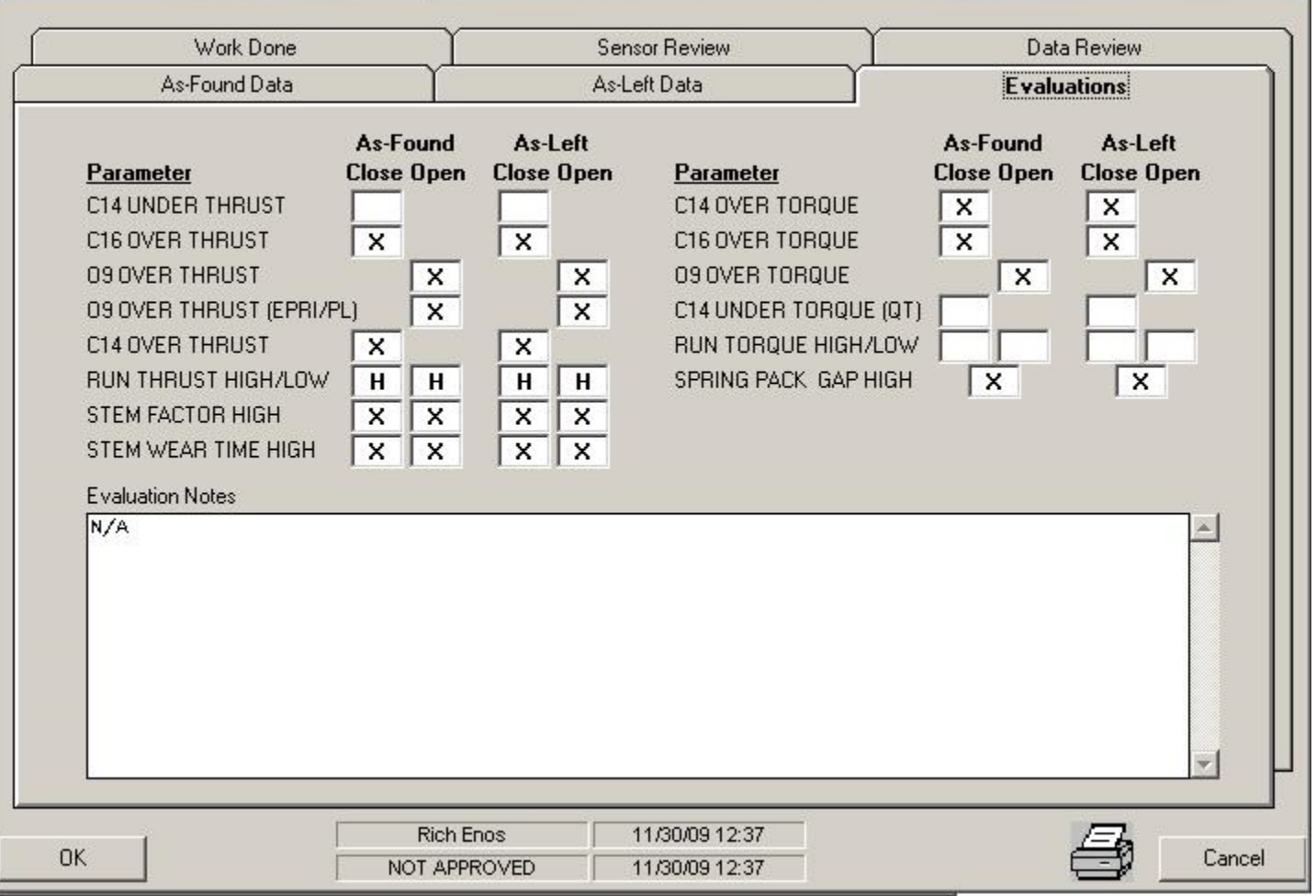

#### **Enhanced Add New Workorder**

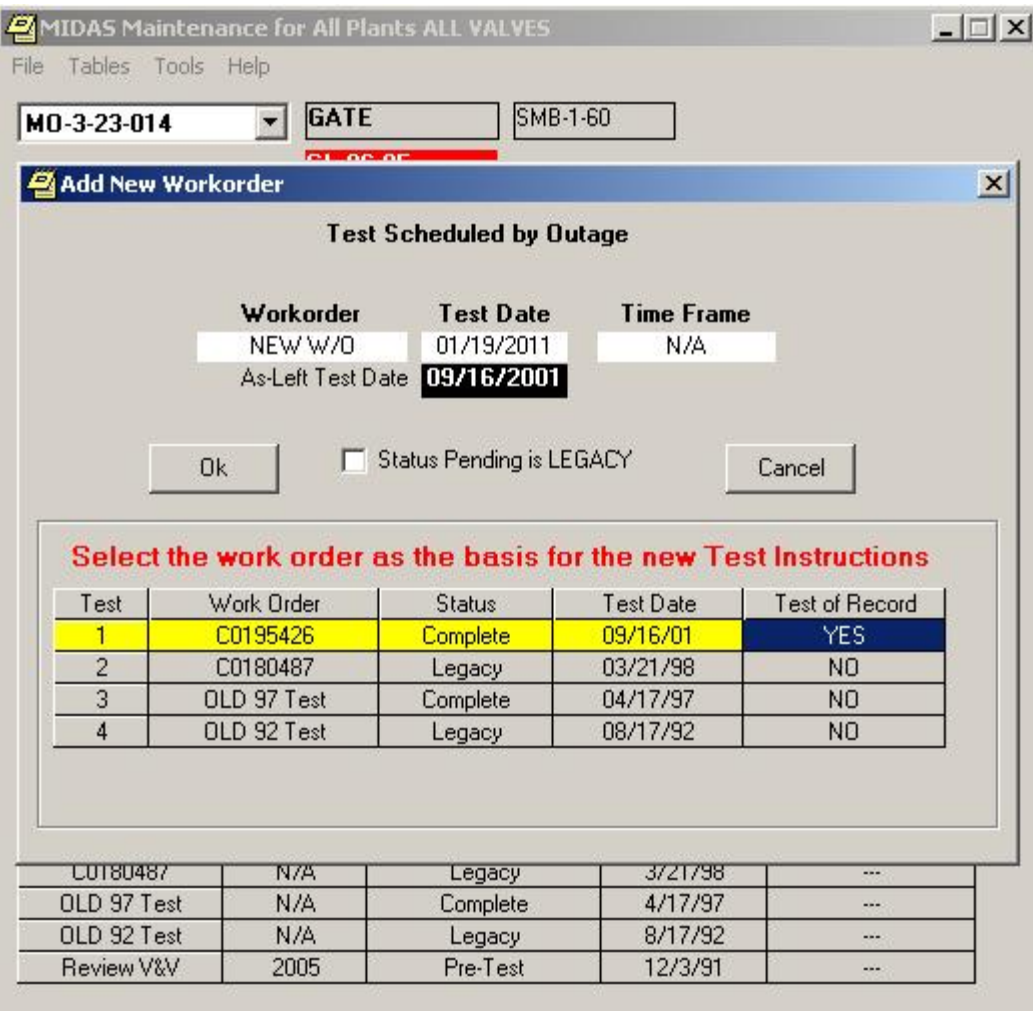

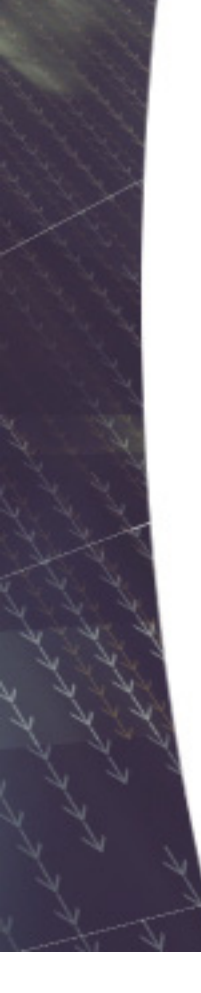

#### **Enhanced Pre-Test Function**

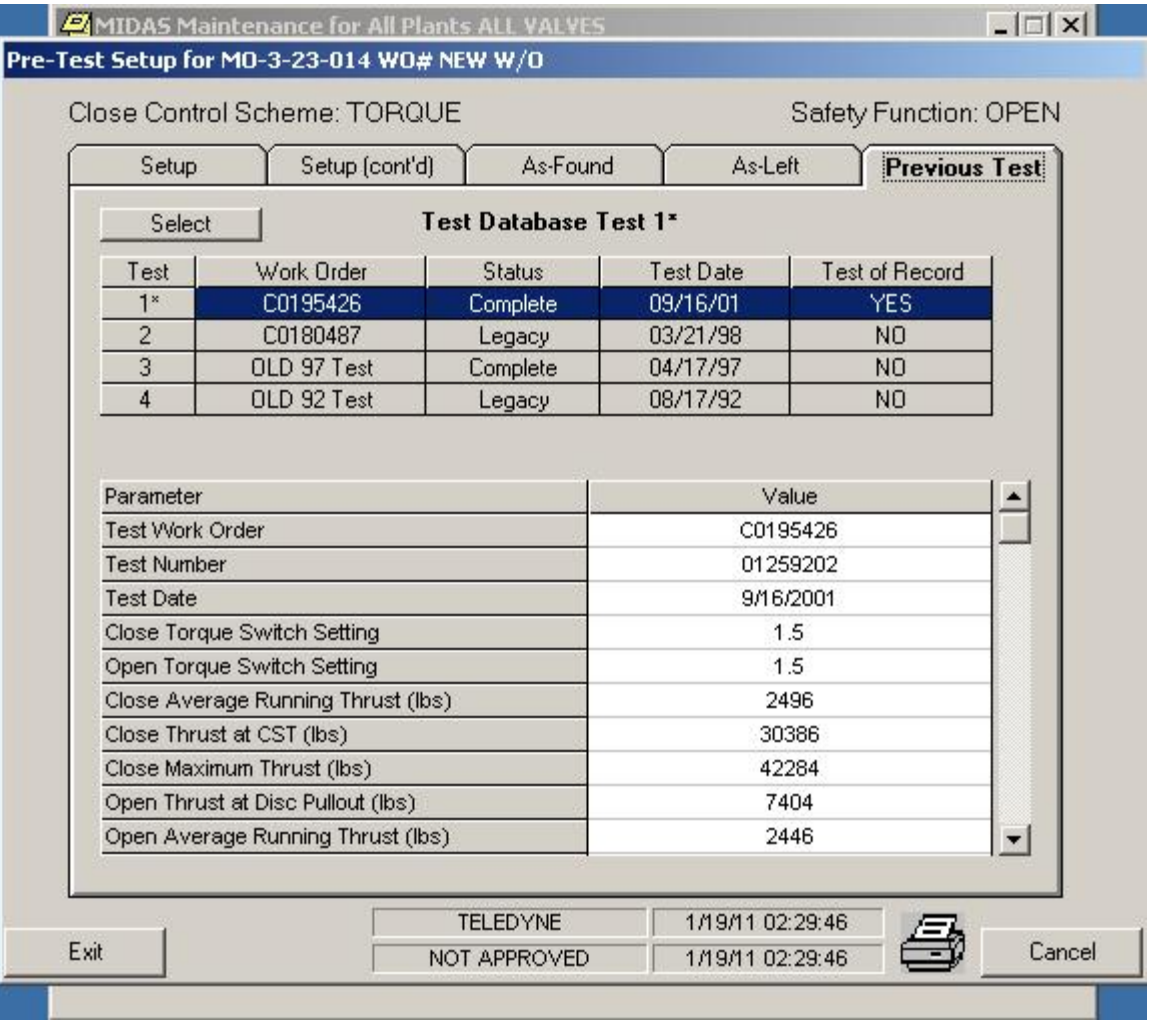

#### OLD: Post-Test Evaluation / Inspection

Post-Test Evaluation for TEST-GT-02 WO# 0912345

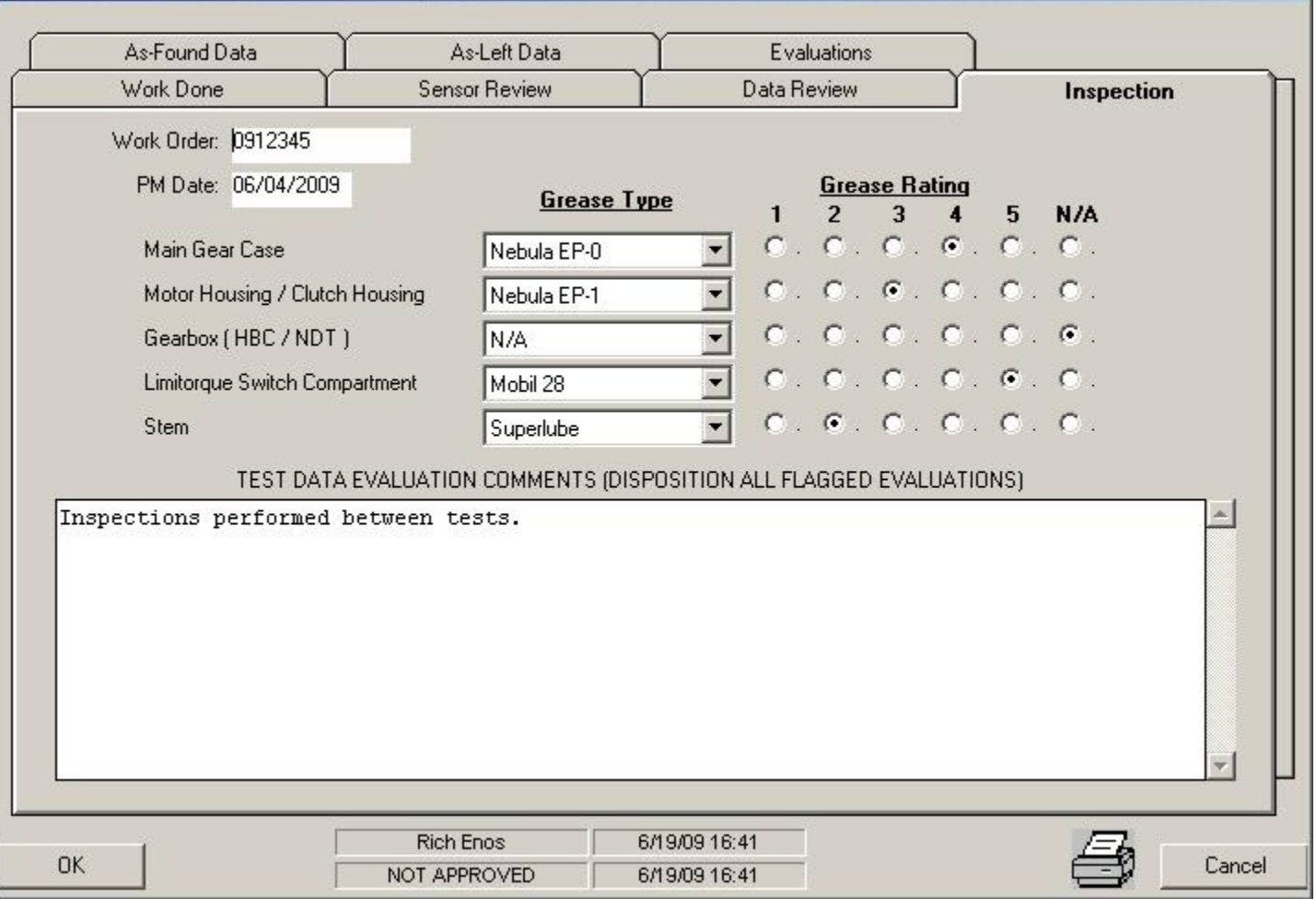

西

#### NEW: Tables

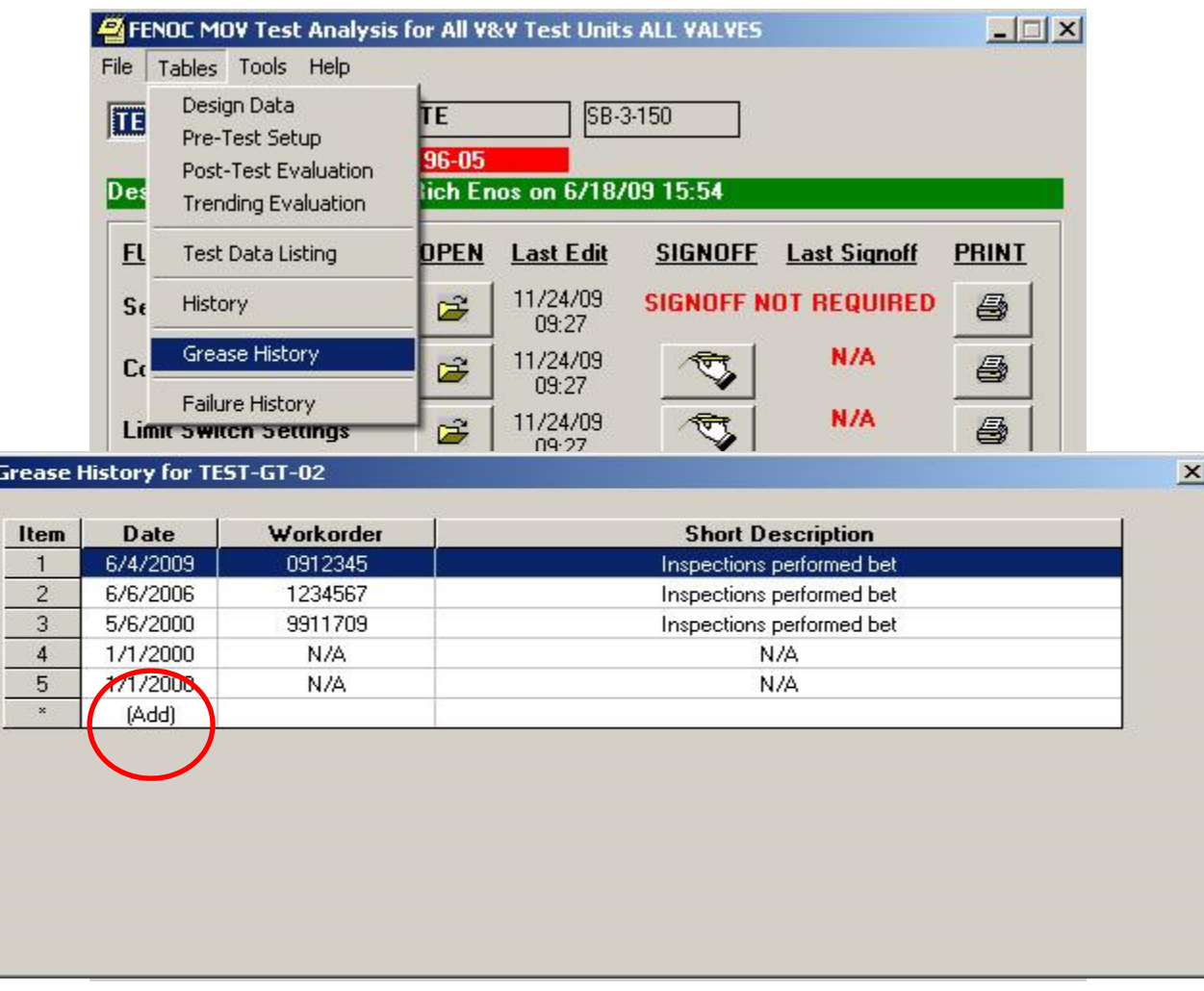

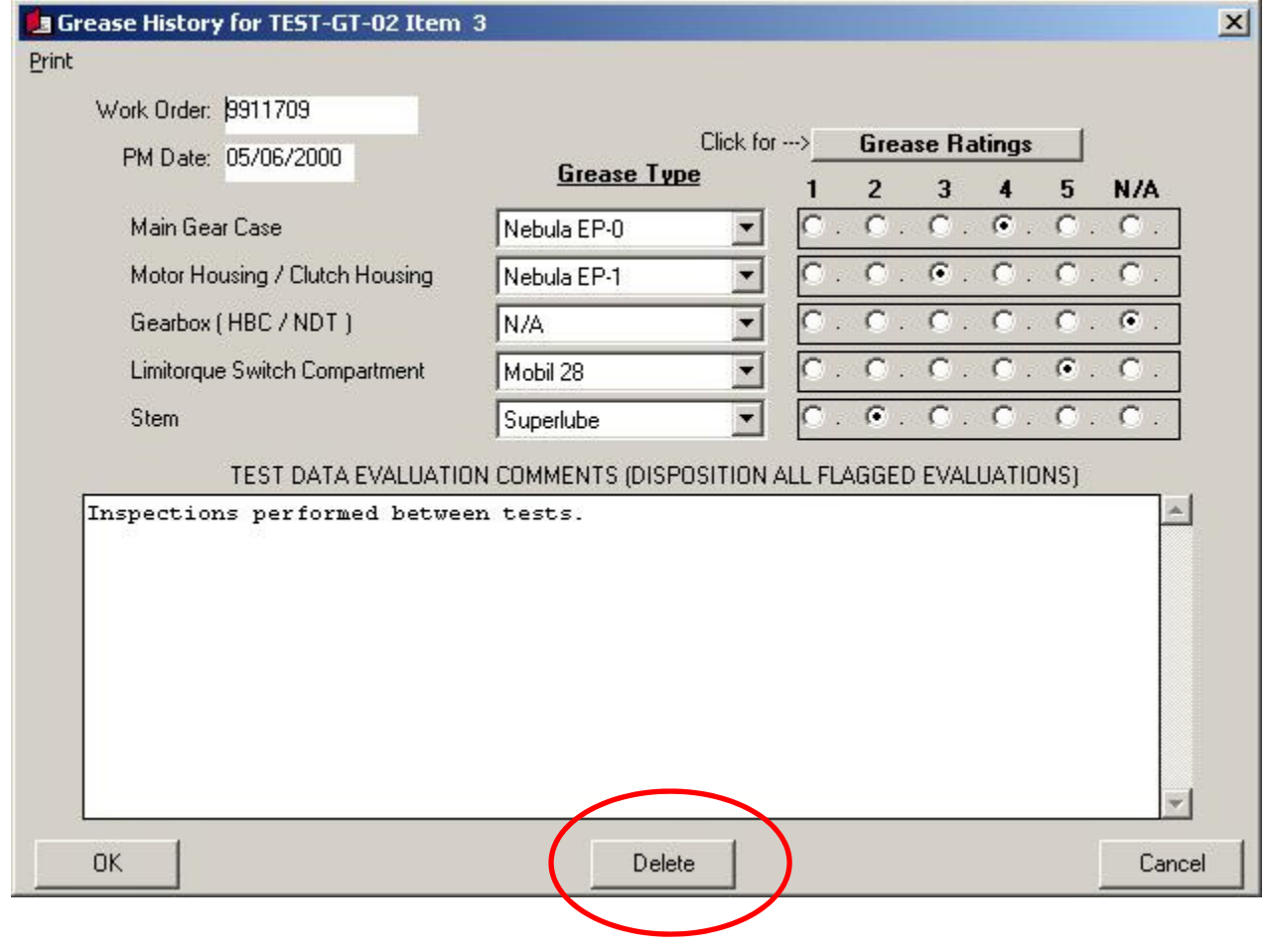

FENOC Nuclear MOV Program Sheet 1 of 1 MOV Diagnostic Test Instructions / Criteria Station / Unit Test Cases for Test Analysis Software UNIT 2 Valve Number TEST-GT-02

#### As-Found Grease Condition Table

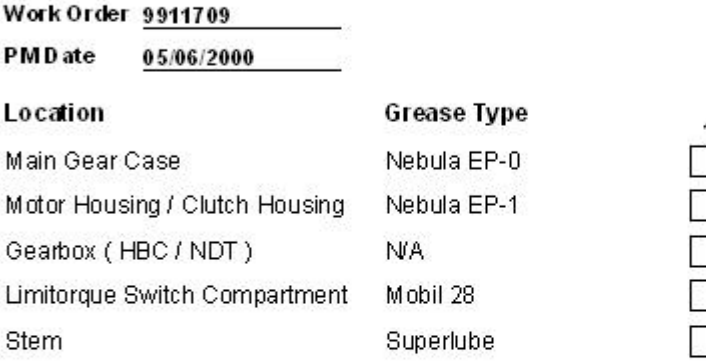

#### **Grease Rating**

x

 $\overline{2}$ 

3 4 5 N/A

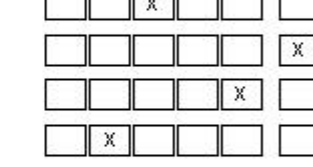

TEST DATA EVALUATION COMMENTS (DISPOSITION ALL FLAGGED EVALUATIONS).

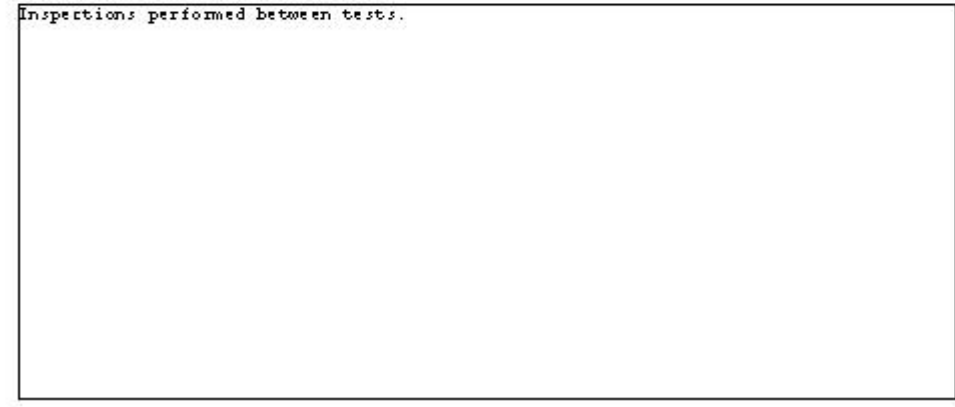

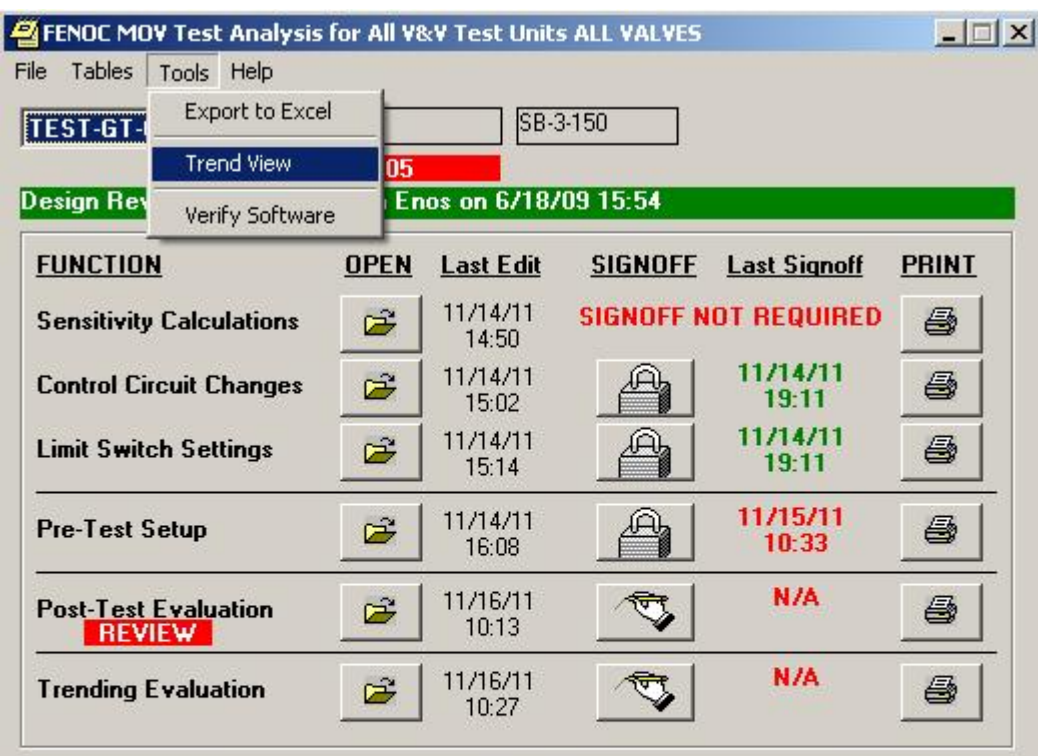

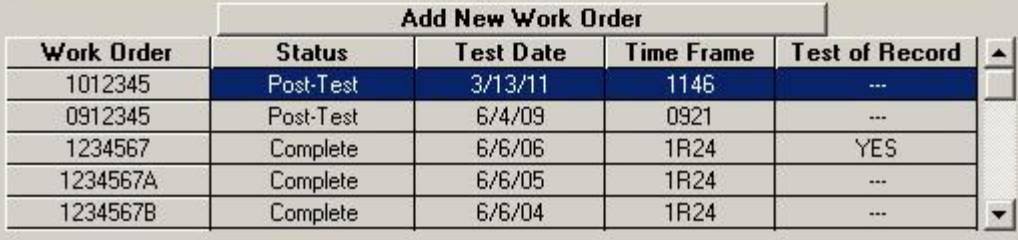

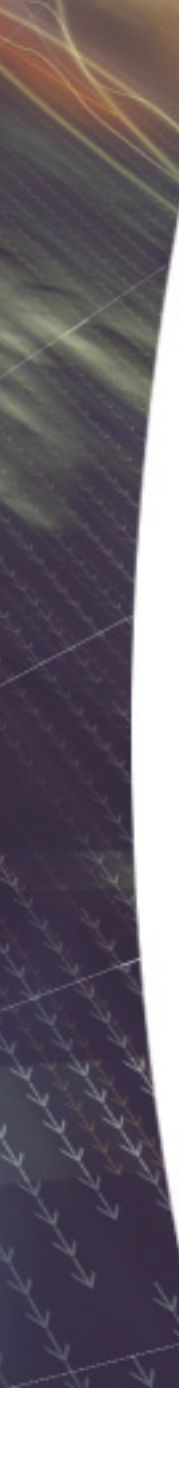

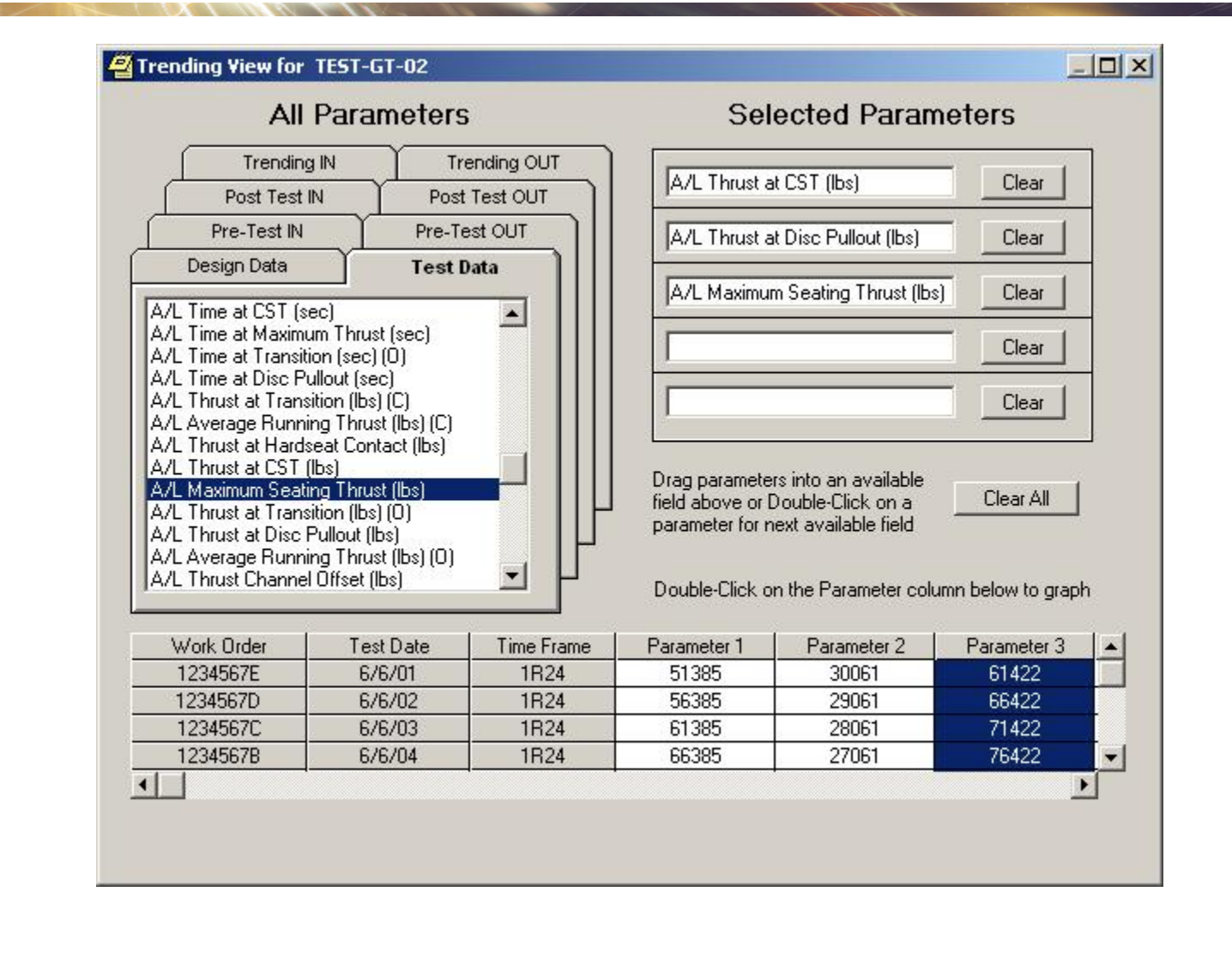

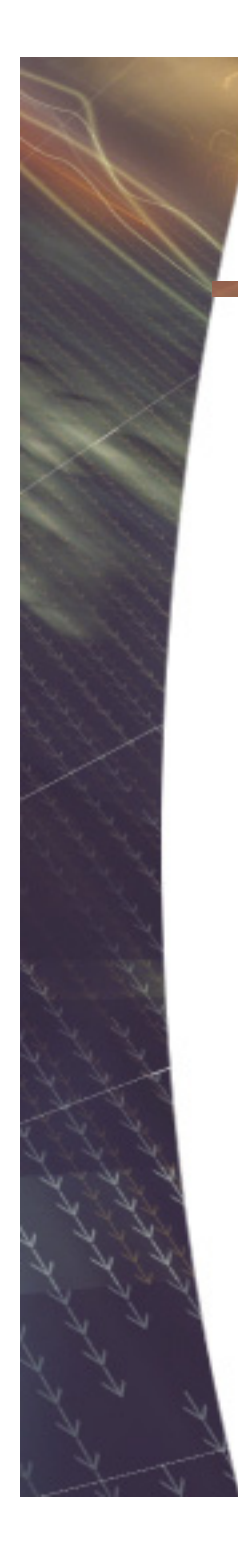

#### Trending View Plot for TEST-GT-02

Print

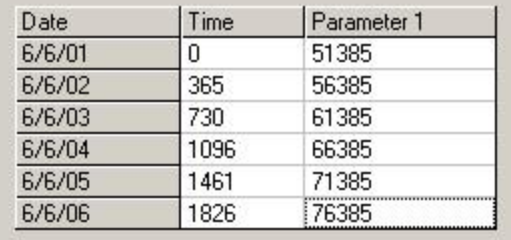

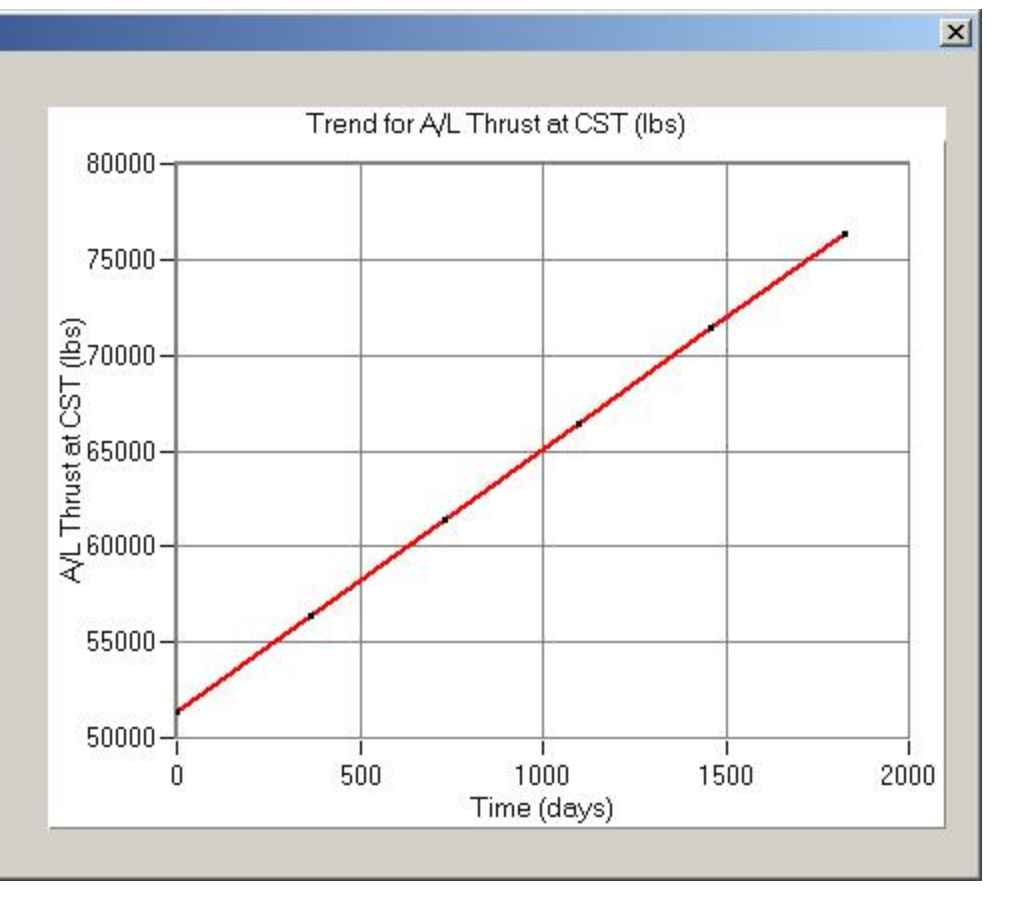

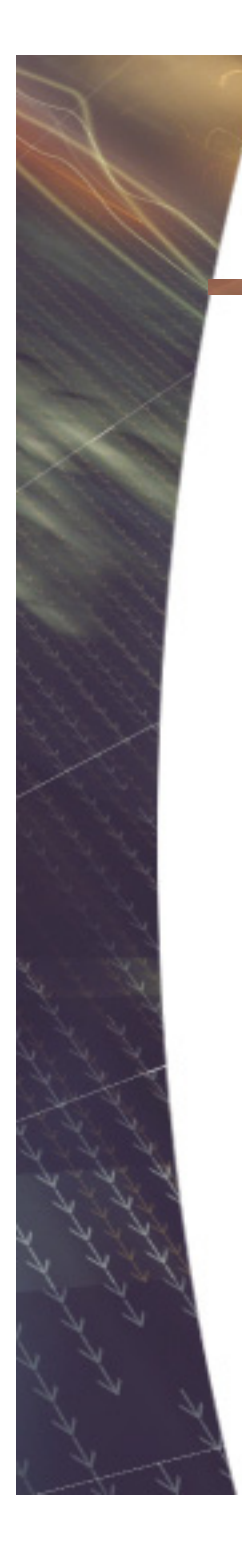

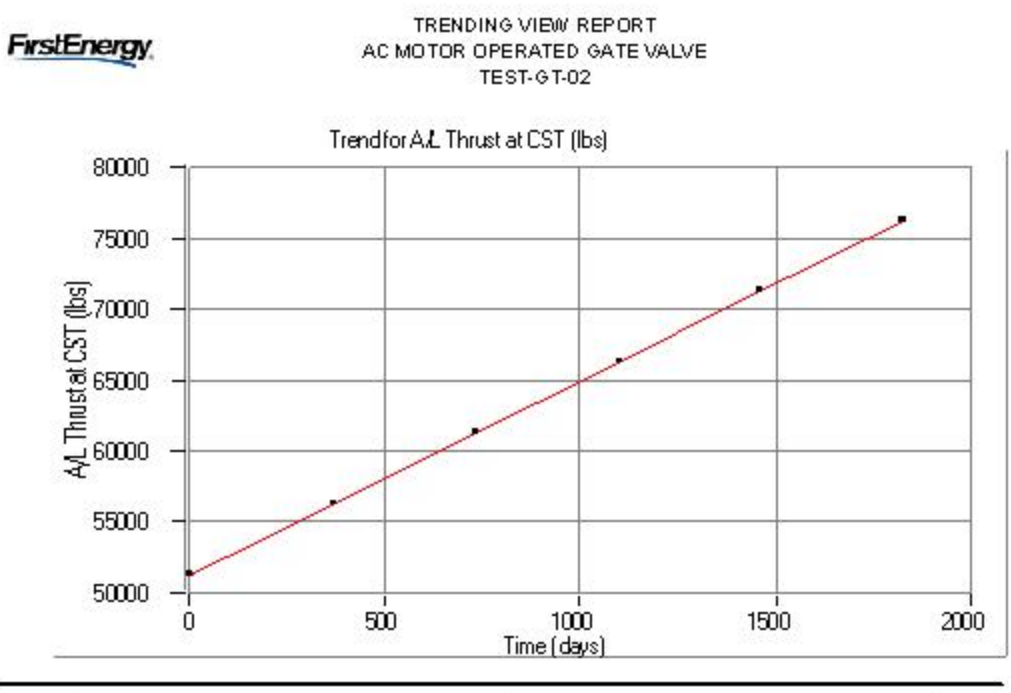

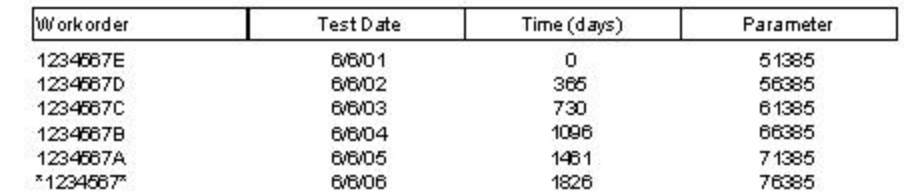

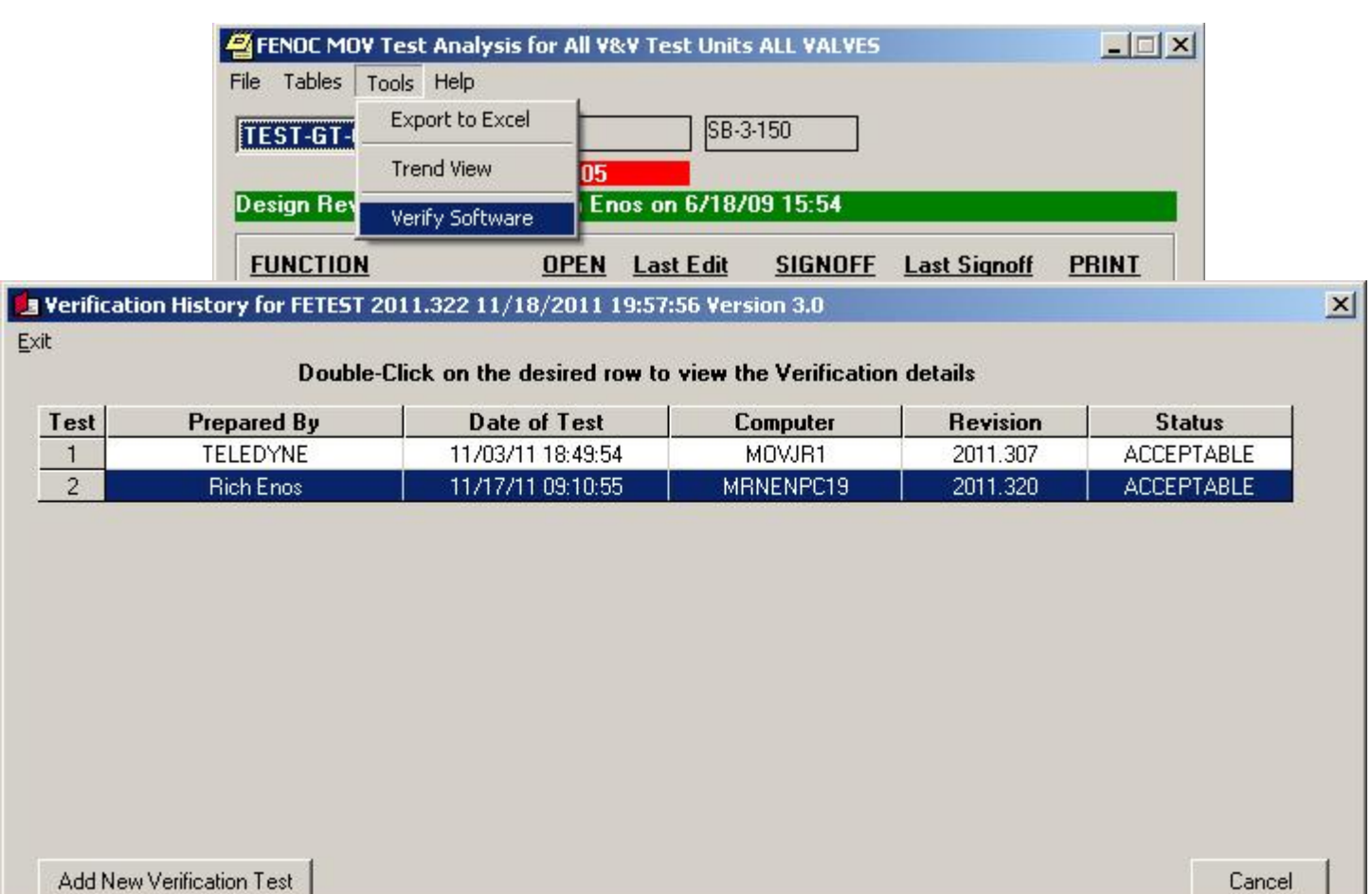

1234567E  $6/6/01$ 1<sub>R24</sub> Complete ...

Add New Verification Test

 $\mathbf{r}$ 

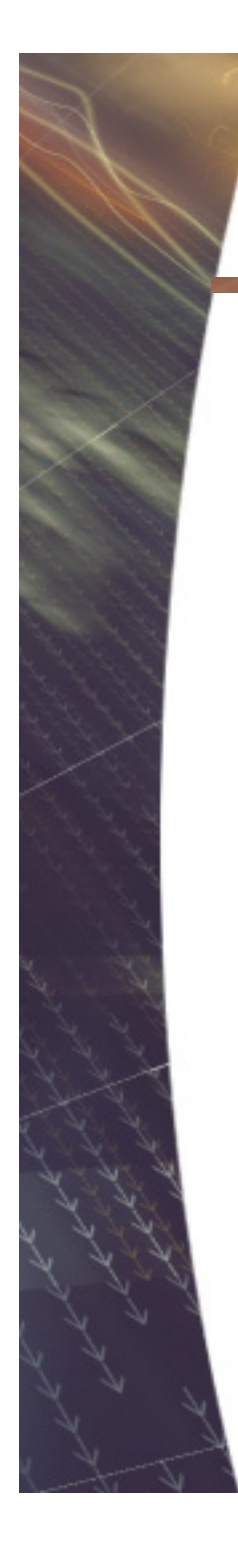

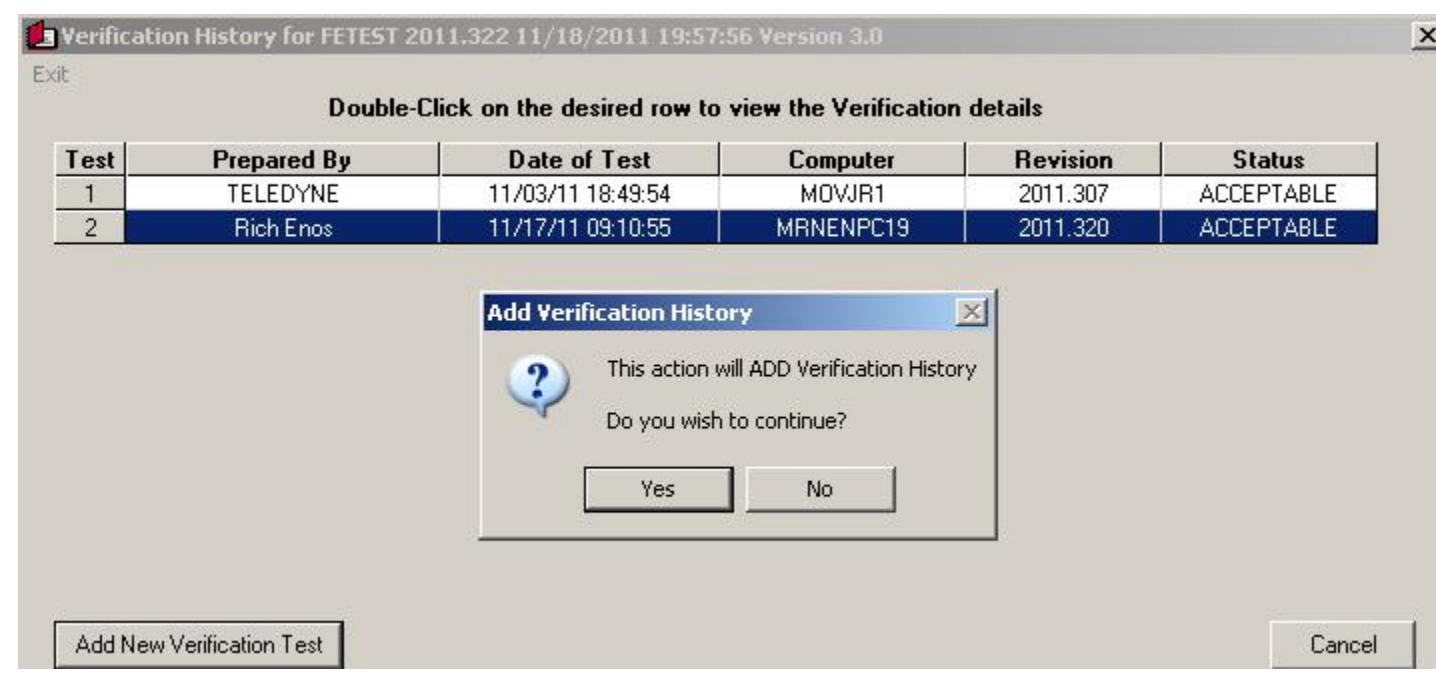

#### Verification History Details for New Test

Print Sort Exit

#### MidasTest 2011.18 installed on MOVJR1 Test Prepared By: TELEDYNE on 01/05/11 02:44:12 Most Recent Date of Last Edit is 01/19/11 02:29:46 for MO-3-23-014 **OVERALL STATUS IS ACCEPTABLE**

 $\vert x \vert$ 

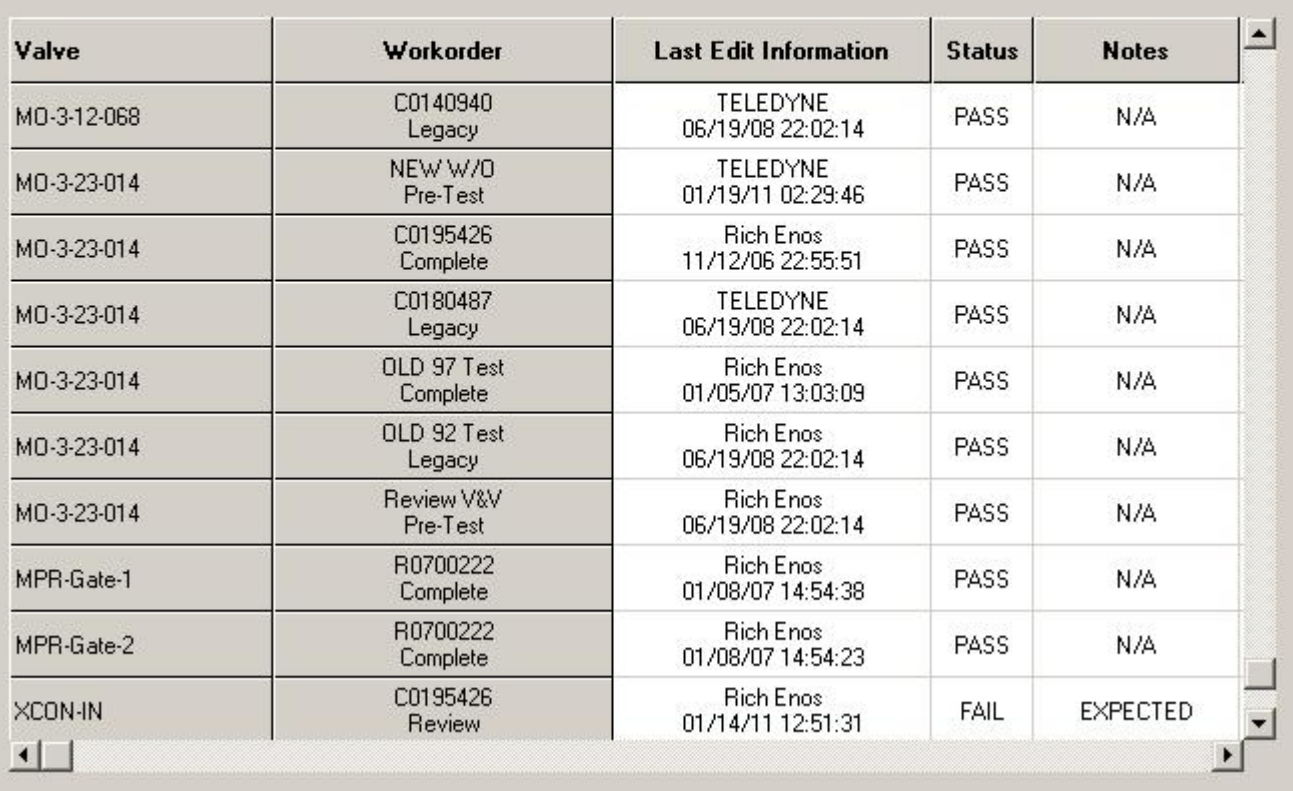

#### MIDASTEST VERIFICATION HISTORY. Midas Test 2011.18 his talled on MO VJR1.

#### Test Prepared By: TELEDYNE of 01/05/11 02:44:12 Most Recent Date of Last Edit is 01/19/11 02:29:46 for MO-3-23-014 OVERALL STATUS IS ACCEPTABLE

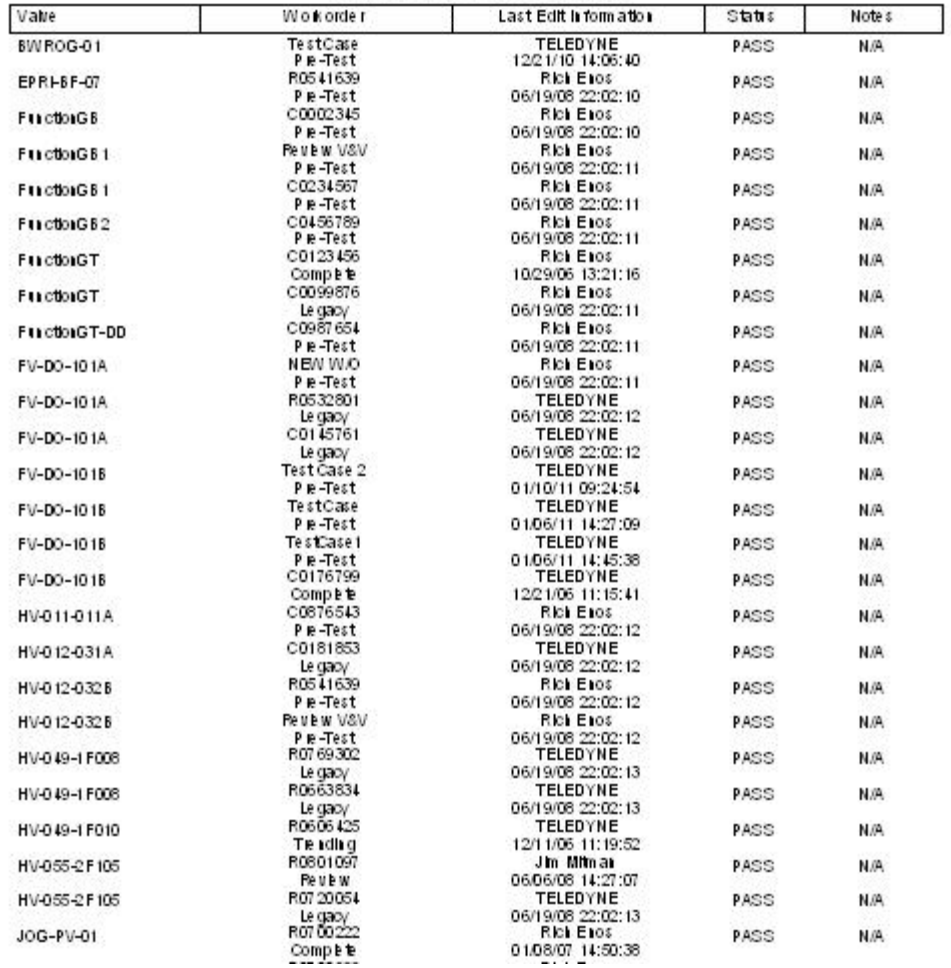

#### https://midas.teledyne.com

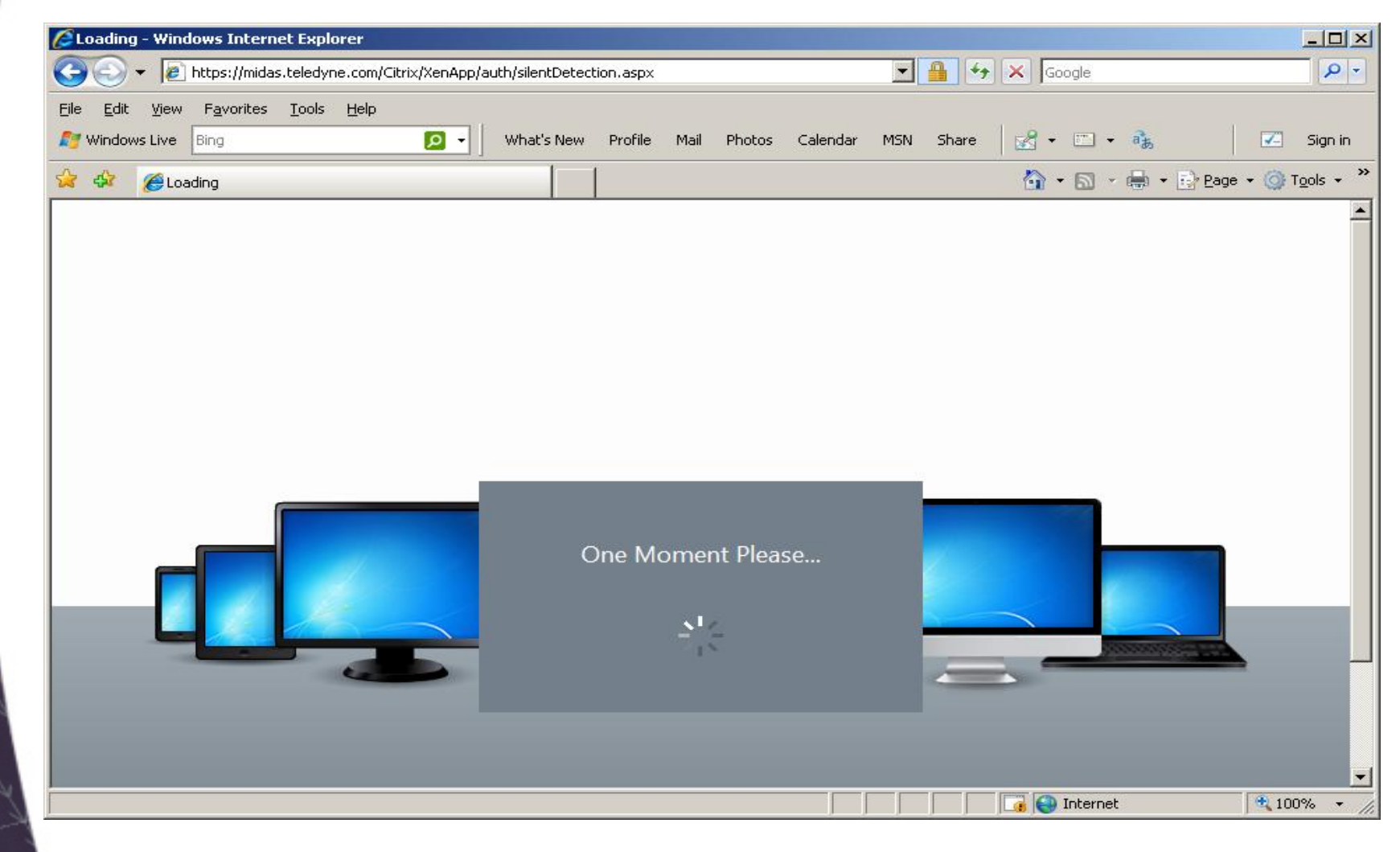

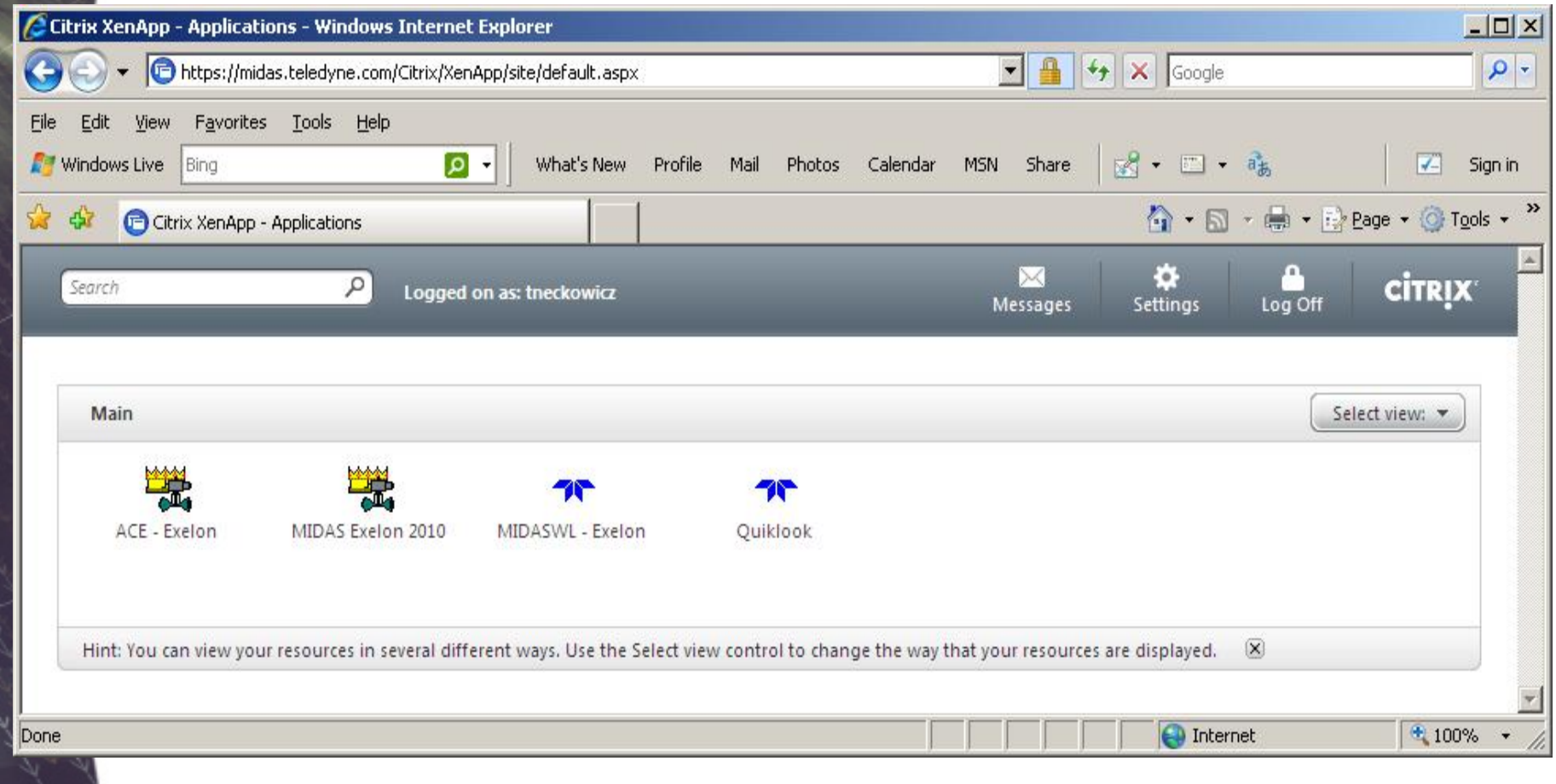

ت<del>ہ</del> ا

# **MOV**

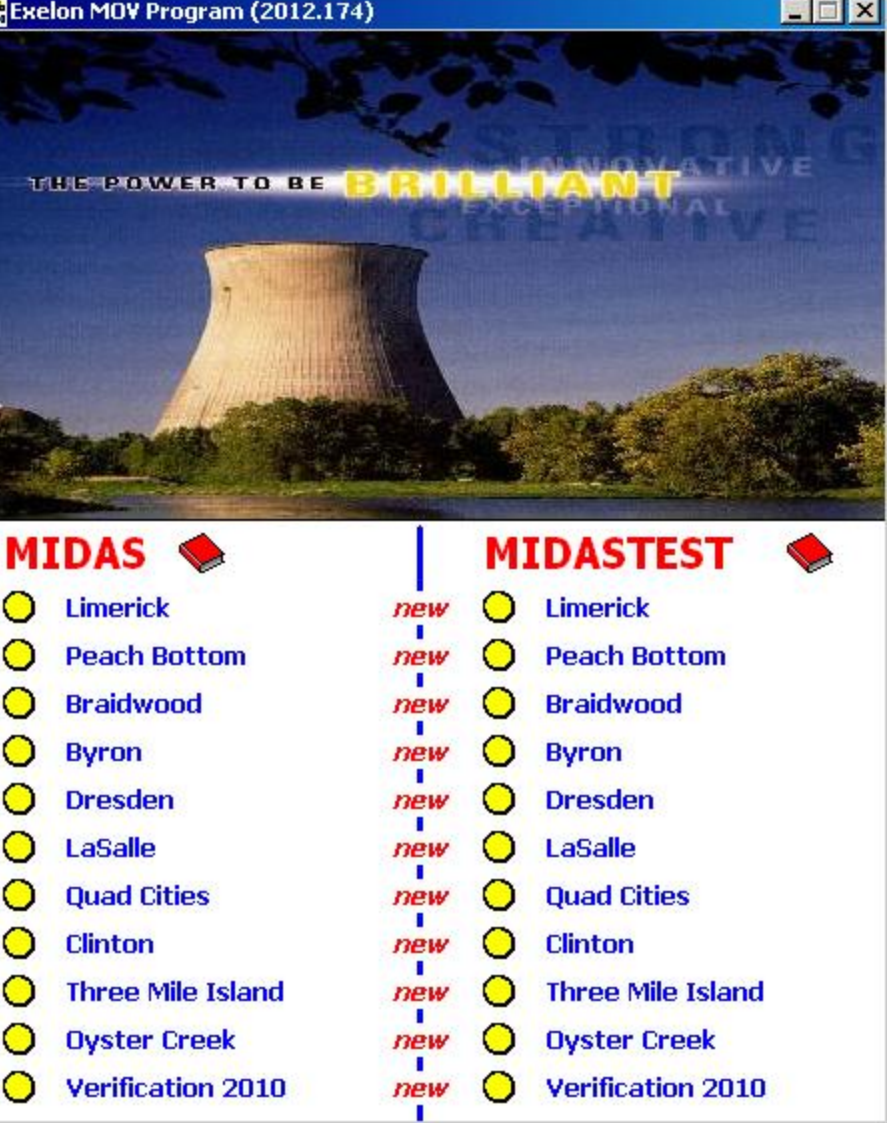

# AOV

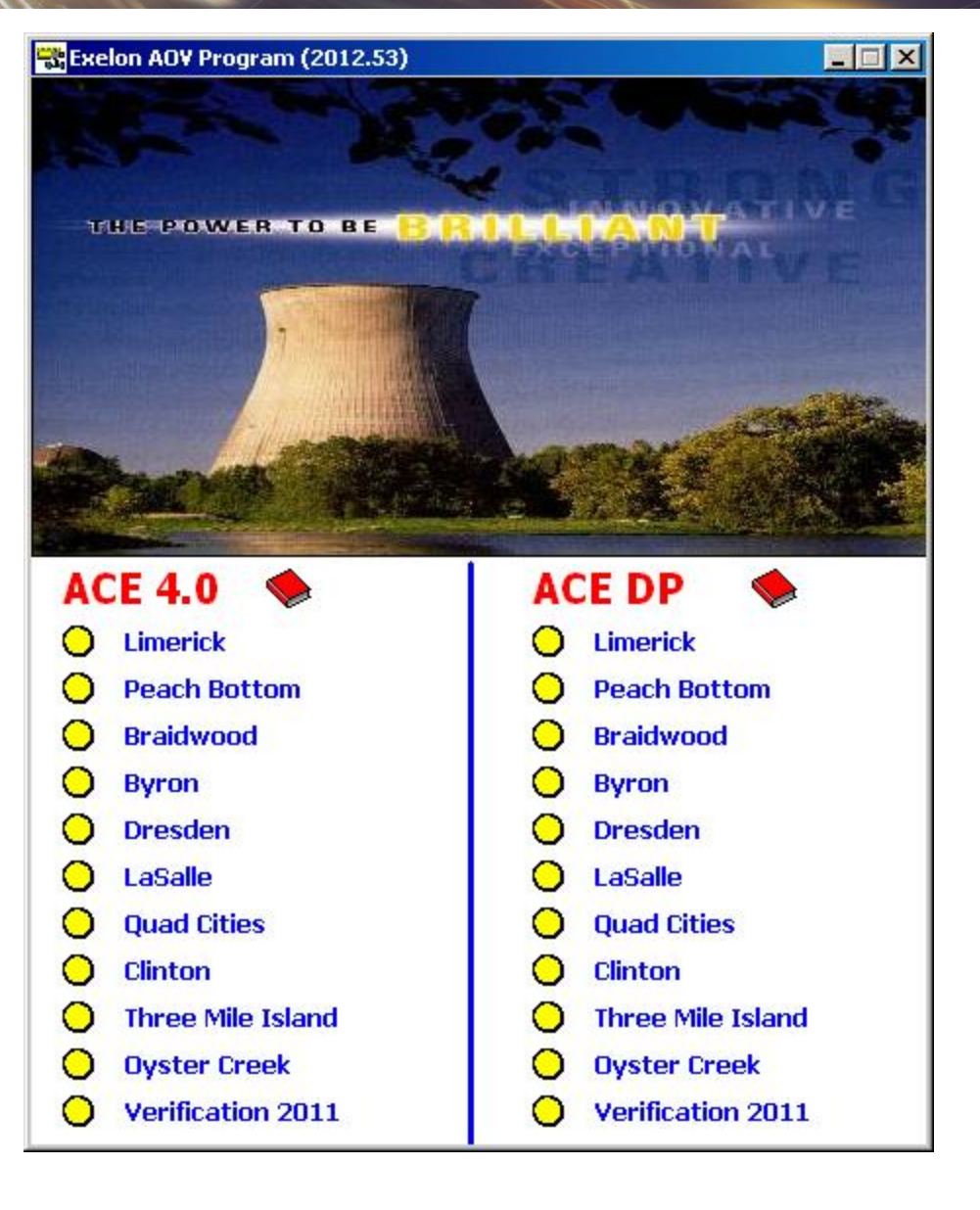

#### **2014 MIDAS Enhancement**

#### Margin Summary Form

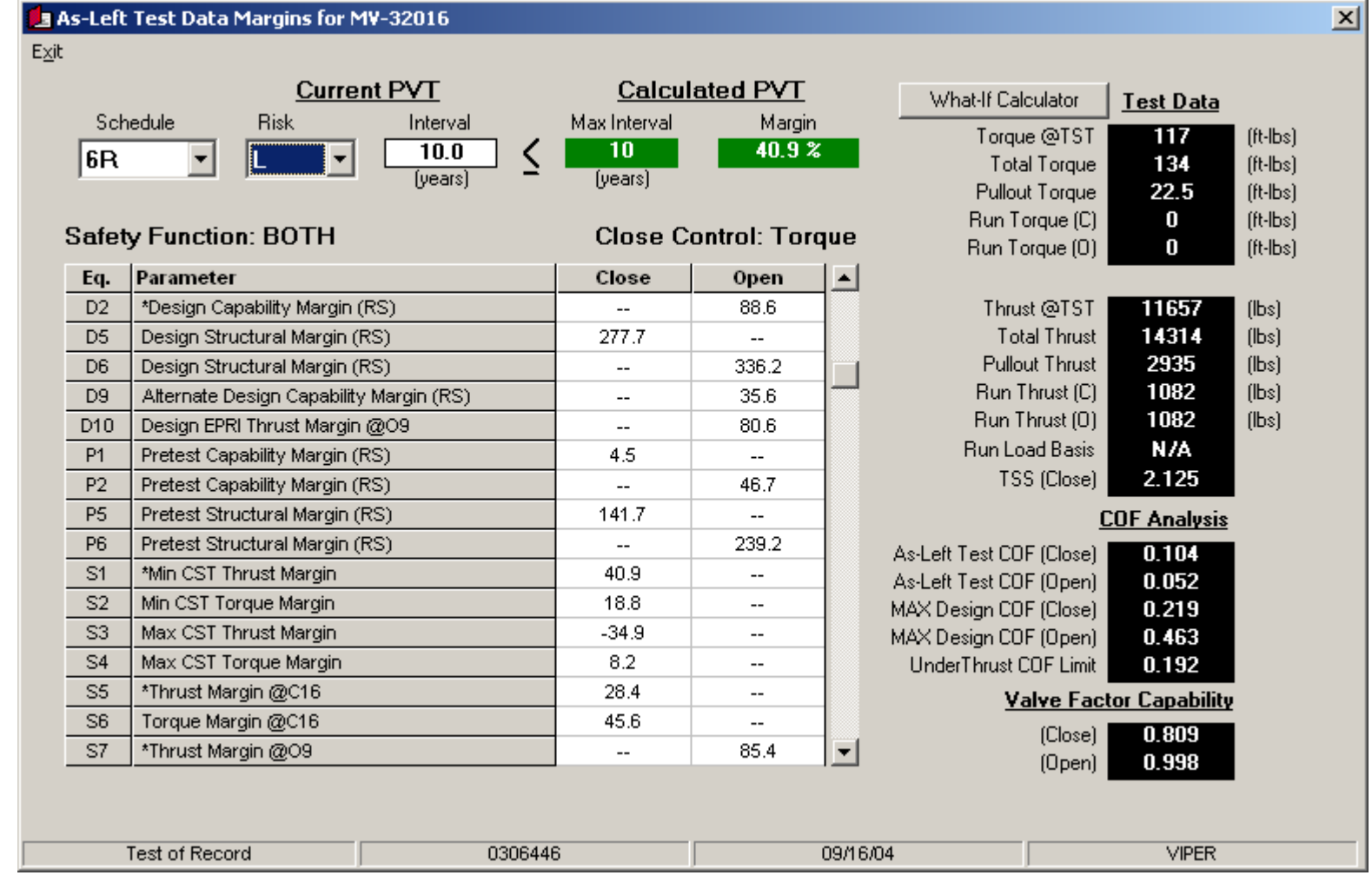

### **2014 Margin Form Enhancement**

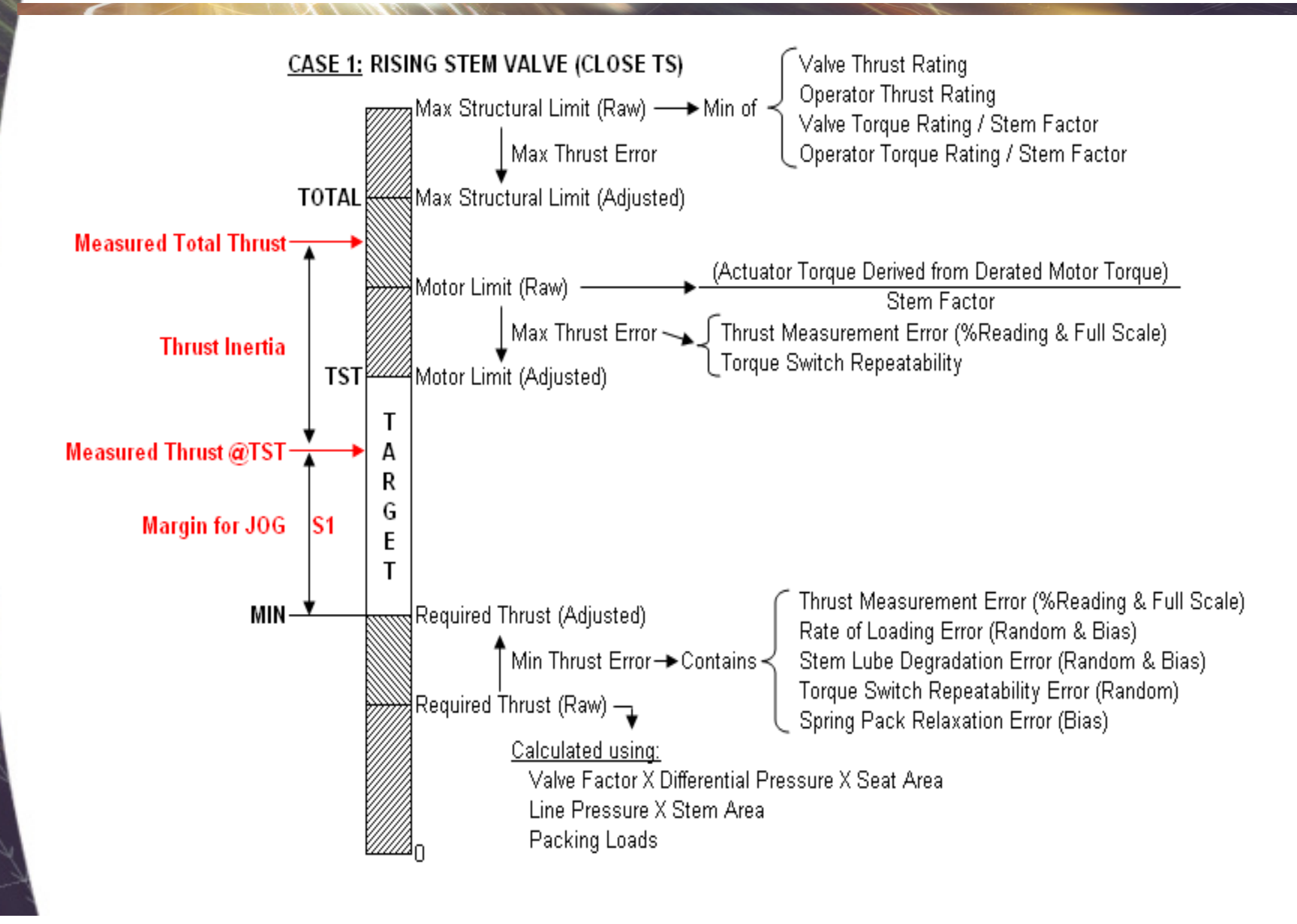

### **2014 Margin Form Enhancement**

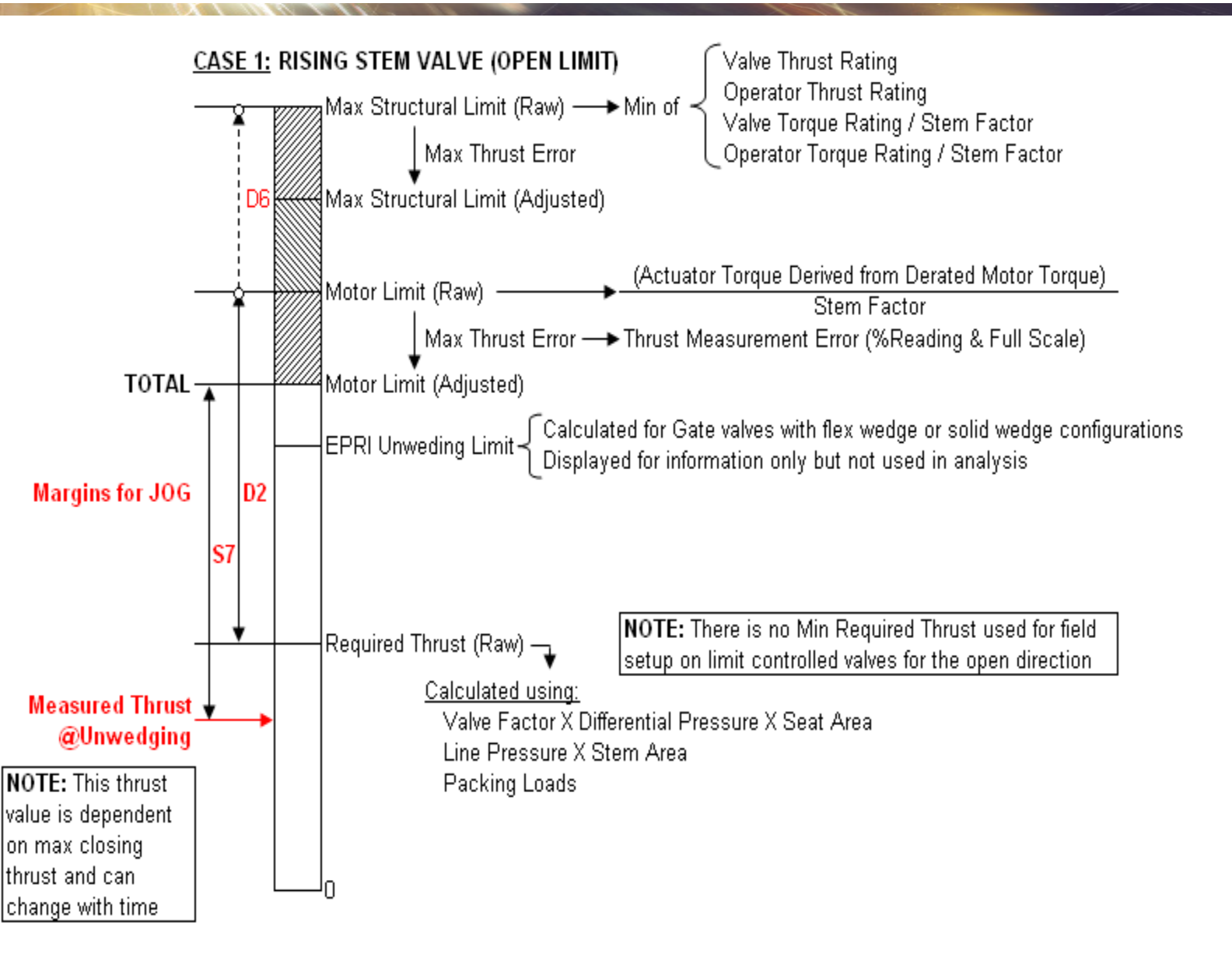

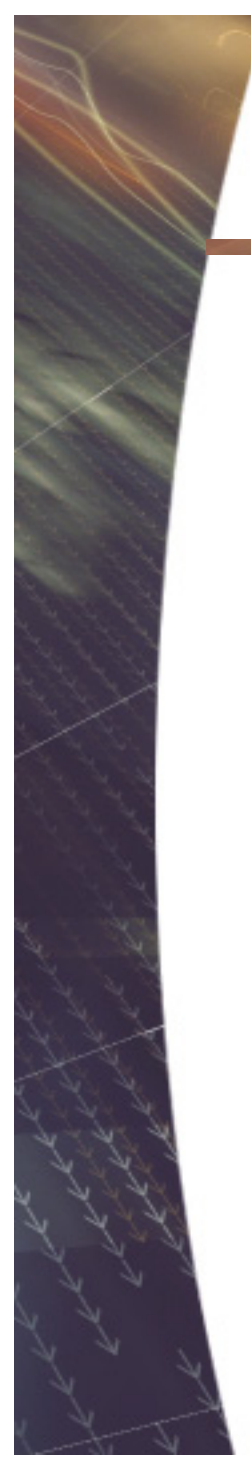

#### **MOV Software**

#### Questions?

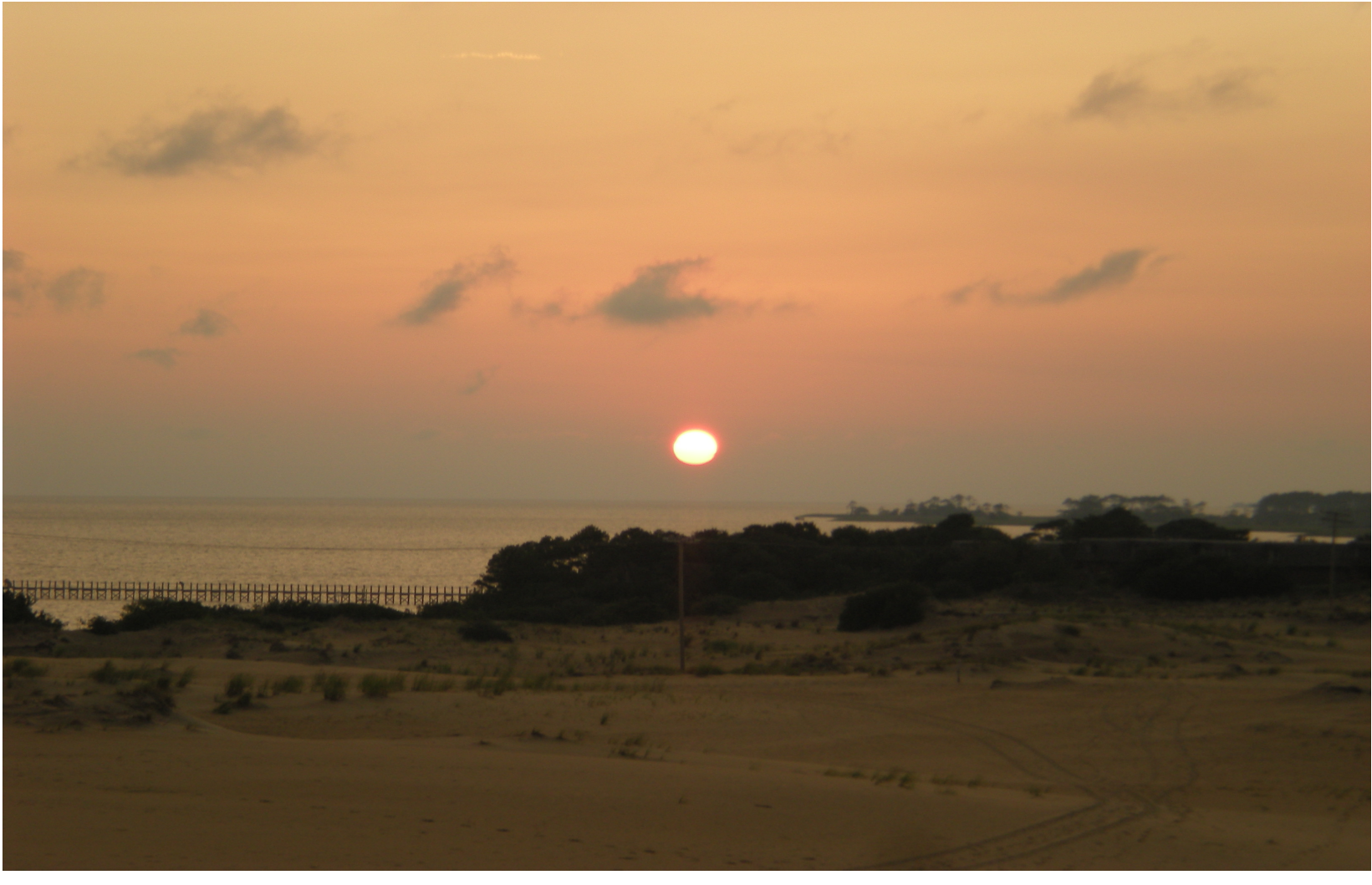